**Statistische** Ämter des Bundes und der Länder

# **Heft 2 Anhang A Begehungsanleitung**

Regeln zur Begehung des Auswahlbezirks und zur Gebäudeteilung

Ausführliche Version für die Statistischen Ämter sowie für Interviewerinnen und Interviewer

Seite 1/40 Heft 2 A Version 22.0

# **Weitere Informationen zu diesem Heft...** Seite

# **Anhang: Begehung des Auswahlbezirks**

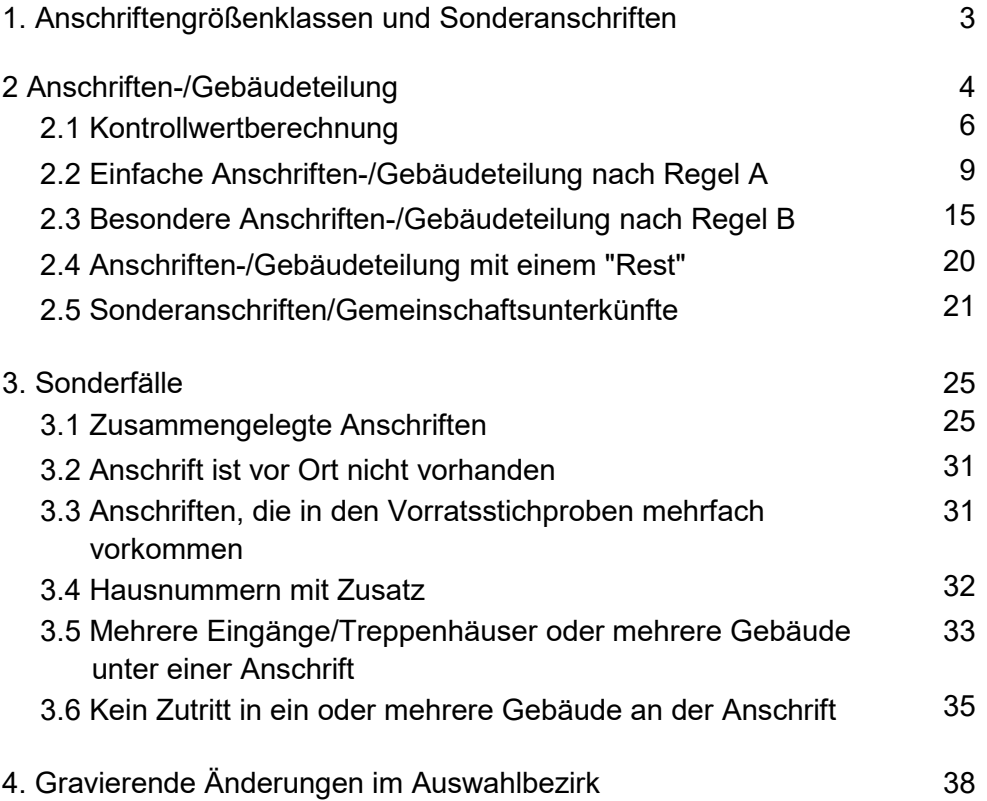

**Statistische** Ämter des Bundes und der Länder

**Handbuch** zur Begehung des Auswahlbezirks

Seite 3/40 Heft 2 A Version 22.0

# **Anhang: Begehung des Auswahlbezirks**

Der Auswahlbezirk stellt eine Fläche dar, in der die Haushalte und Personen erfasst werden sollen. Der Auswahlbezirk kann mehrere Anschriften, eine Anschrift oder den Teil einer Anschrift umfassen. Ihr Auswahlbezirk kann auch eine Zusammenfassung mehrerer verstreut liegender Flächeneinheiten (Grundstücke) oder Gebäude sein.

Um zu ermitteln, wie genau der Auswahlbezirk aussieht und welche Teile der Anschrift bzw. welche Wohnungen erfasst werden sollen, muss eine Begehung durchgeführt werden. Dafür erhalten Sie einen Auftrag vom Statistischen Landesamt.

# <span id="page-2-0"></span>**1. Anschriftengrößenklassen und Sonderanschriften**

### **Fachlicher Hinweis:**

Datenbasis der ab 2016 eingeführten Mikrozensus-Stichprobe ist der Zensus 2011. Die Daten des Zensus 2011 sind auf die korrekte Ausweisung von Anschriften optimiert. Die Zahl der Personen und Wohnungen der Auswahlgrundlage beziehen sich immer auf Anschriftenangaben, da Informationen über Gebäude nicht gesichert im Datenmaterial des Zensus 2011 enthalten sind.

**Abweichend von den Begehungsanleitungen früherer Jahre wird ab dem Erhebungsjahr**  2016 daher in den meisten Fällen von "Anschriften", anstatt von "Gebäuden" gesprochen. **Teilweise werden die Begriffe aber auch synonym verwendet.**

Der Auswahlbezirksbeschreibung können Sie entnehmen, wie der Auswahlbezirk hinsichtlich seiner Größe und damit auch der von Ihnen durchzuführenden Tätigkeiten abgegrenzt ist. Dabei sollten Sie die folgenden Regeln beachten:

#### **Anschriftengrößenklasse 1:**

Anschriften mit kleinen Gebäuden (in der Regel 1 bis 4 Wohnungen) bilden einen Auswahlbezirk aus mehreren Gebäuden und umfassen durchschnittlich 12 Wohnungen mit maximal 70 Personen. Sie erkennen Auswahlbezirke dieses Typs an der zeilenweisen Anschreibung der Lage des Gebäudes und den zu erfassenden Hausnummern für mehrere Gebäude in der Auswahlbezirksbeschreibung bzw. der Anschriften-/Gebäudeliste.

**Für die Erfassung gilt:** Die Gebäude an den gegebenen Anschriften werden vollständig erhoben.

#### **Anschriftengrößenklasse 2:**

Anschriften mit mittelgroßen Gebäuden (in der Regel 5 bis 10 Wohnungen) bilden einen eigenen Auswahlbezirk mit durchschnittlich 7 Wohnungen. Sie erkennen Auswahlbezirke dieses Typs an der Anschreibung nur einer zu erfassenden Hausnummer. In Ausnahmefällen kann es durch die sogenannte Zusammenlegung von Adressen ab 2016 auch hier zu einer zeilenweisen Anschreibung mehrerer Anschriften kommen.

**Für die Erfassung gilt**: Das Gebäude an der Anschrift wird komplett erhoben. Ist mehr als eine Anschrift angegeben, sind analog Anschriftengrößenklasse 1 alle Gebäude komplett zu erfassen.

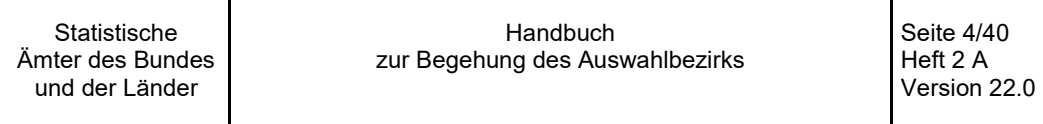

#### **Anschriftengrößenklasse 3:**

Anschriften mit großen Gebäuden (in der Regel 11 und mehr Wohnungen) werden durch Gebäudeteilung in zwei oder mehrere Auswahlbezirke mit einer durchschnittlichen Größe von 6 Wohnungen geteilt. Auswahlbezirke dieses Typs enthalten in der Auswahlbezirksbeschreibung bzw. der Anschriften-/Gebäudeliste den zusätzlichen Hinweis:

- xxx Anschriften-/Gebäudeteile bilden
- xxx. Anschriften-/Gebäudeteil befragen

**Für die Erfassung gilt:** Hinweise zur Vorbereitung der Anschriften-/Gebäudeteilung in der Anschriftengrößenklasse 3 und deren Durchführung finden Sie in Kapitel 2.

#### **Anschriftengrößenklasse 4 (Sonderbereiche und Gemeinschaftsunterkünfte):**

Sonderanschriften (Anschriften, an denen eine Gemeinschaftsunterkunft vermutet wird oder Anschriften, die sich aus unterschiedlichen Gründen keiner anderen Anschriftengrößenklasse zuordnen ließen) bilden in der Regel eigene Auswahlbezirke unter der Voraussetzung, dass in ihnen mindestens eine wohnberechtigte Person mit oder ohne Wohnung wohnt.

#### **Fachlicher Hinweis:**

Die ehemalige Gebäudegrößenklasse 4, die die Gemeinschaftsunterkünfte beinhaltet, umfasst in der neuen Definition als Anschriftengrößenklasse 4 solche Anschriften, die vom Zensus 2011 als Sonderanschriften definiert wurden. Dies können – wie bisher – große Gemeinschaftsunterkünfte mit mehr als 15 Personen sein, allerdings auch Zusammenlegungen von einzelnen Sonderanschriften, die jeweils kleiner sind.

Die durchschnittliche Größe des Auswahlbezirks umfasst 15 Personen und wird über Namensanfänge ermittelt. Für die Erfassung werden Auswahlbezirke dieses Typs mit dem zusätzlichen Hinweis gekennzeichnet:

> "Personen an Sonderanschriften/ in Gemeinschaftsunterkünften mit den Namensanfängen von… bis… erfassen."

<span id="page-3-0"></span>**Für die Erfassung gilt:** Hinweise zur Vorbereitung der Anschriften-/Gebäudeteilung in der Anschriftengrößenklasse 4 und deren Durchführung finden Sie in Kapitel 2.5.

Handbuch zur Begehung des Auswahlbezirks

Seite 5/40 Heft 2 A Version 22.0

# **2. Anschriften-/Gebäudeteilung**

Für die Qualität der Erhebung ist es notwendig, Anschriften mit größeren Gebäuden zu teilen und dafür die nachfolgenden Teilungsregeln zu beachten. Falls eine Anschriften-/Gebäudeteilung erforderlich ist, ist dies der Auswahlbezirksbeschreibung bzw. der Anschriften-/Gebäudeliste zu entnehmen. Sie enthält die Anweisung, in wie viele Teile die beschriebenen Gebäude aller Anschriften zu zerlegen und welcher Teil davon zu befragen ist.

Wenn eine Anschriften-/Gebäudeteilung erforderlich ist, legen Sie bitte eine Zeichnung des Gebäudes an der Anschrift an. Die Zeichnungen sind zum einen eine wichtige Voraussetzung für die richtige Zerlegung der Anschriften bzw. der Gebäude, um die Regeln des Auswahlplans einhalten zu können. Zum anderen ist diese Unterlage auch für die Abwicklung der Folgebefragungen äußerst wichtig. Nur wenn Sie die Zeichnungen mit großer Sorgfalt und Genauigkeit anlegen, können die entsprechenden Haushalte in der Folgebefragung wieder zuverlässig aufgefunden werden. Aus der Zeichnung müssen folgende Tatbestände hervorgehen:

- Lage der Grundstücke und der Gebäude zur Straße (Lageskizze je Anschrift);
- Anzahl und Anordnung der Geschosse des Hauses/der Häuser, auch der Keller-, Unter-, Dachgeschosse (Frontansicht) mit evtl. vorhandenen Gewerbeflächen und der Anzahl der vorgefundenen Wohneinheiten je Geschoss;
- Eingang, durch den Sie das Gebäude für Ihre Beobachtungen betreten (z. B. mit X markieren);
- eventuell vorhandene weitere Eingänge/Treppenhäuser (Verbindungen zwischen den Eingängen/Treppenhäusern gegebenenfalls markieren).
- Lage von Treppe und ggf. Fahrstuhl je Etage (Bei unterschiedlicher Lage von Treppe und Fahrstuhl auf der Etage ist die Treppe der Bezugspunkt für das Abzählen der zu befragenden Wohnungen; sollte dagegen keine Treppe sondern nur ein Fahrstuhl auf der Etage vorhanden sein, bildet der Fahrstuhl den Bezugspunkt.)

<span id="page-4-0"></span>Sollten Gebäude an mehreren Anschriften zu teilen sein, dann müssen von allen zu teilenden Gebäuden an den jeweiligen Anschriften Zeichnungen angefertigt werden. Die Vorgehensweise bei der Teilung von Auswahlbezirken mit mehreren Gebäuden ist im Kapitel "Zusammengelegte Anschriften" näher beschrieben.

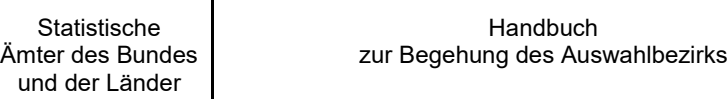

Seite 6/40 Heft 2 A Version 22.0

# **2.1 Kontrollwertberechnung**

Enthält Ihre Auswahlbezirksbeschreibung bzw. die Anschriften-/Gebäudeliste eine Aufforderung zur Berechnung eines so genannten Kontrollwertes (dies ist bei Anschriftengrößenklasse 3 immer der Fall), so bedeutet das für Sie, dass Sie anhand des berechneten Kontrollwertes erst feststellen müssen, ob in Ihrem Auswahlbezirk eine einfache Anschriften-/Gebäudeteilung nach Regel A vorzunehmen ist oder ob Sie die besondere Teilung nach Regel B durchführen müssen (Teilungsregeln: siehe nächstes Kapitel).

**Handbuch** 

### **BEISPIEL EINER AUSWAHLBEZIRKSBESCHREIBUNG FÜR REGEL A**

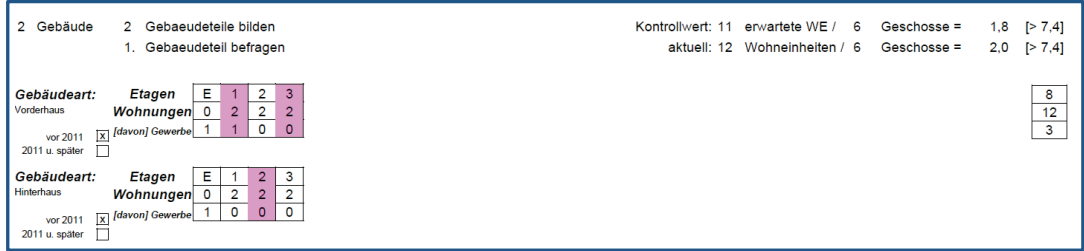

#### **BEISPIEL EINER AUSWAHLBEZIRKSBESCHREIBUNG FÜR REGEL B**

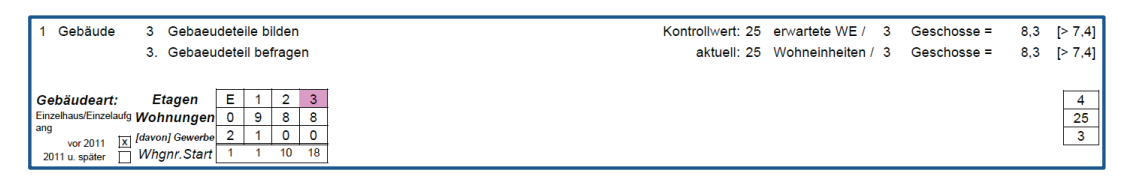

Bei der Kontrollwertberechnung ist zunächst die Zahl der Geschosse zu ermitteln und in die Auswahlbezirksbeschreibung bzw. Anschriften-/Gebäudeliste einzutragen. Maßgeblich für die Kontrollwertberechnung sind alle Geschosse, in denen sich bewohnbarer Raum befindet. Einzubeziehen sind auch Untergeschosse und Dachgeschosse, sofern erkennbar ist, dass sich dort bewohnbarer Raum befindet. Sollte eine komplette Etage aus einer Gewerbefläche bestehen (z. B. Supermarkt, Baumarkt, Restaurant, Fitness-Studio o. Ä.), so ist diese Etage **nicht** in die Kontrollwertberechnung einzubeziehen. Maßgeblich dafür, die Etage nicht in die Kontrollwertberechnung einzubeziehen, sind folgende Kriterien:

- Auf der Etage mit der Gewerbefläche darf sich kein bewohnbarer Raum befinden;
- die Bauform/Bauplanung der Gewerbefläche muss von ihrer Art her so beschaffen sein, dass sie ausschließlich auf gewerbliche Nutzung ausgelegt ist;
- ein Umbau der Gewerbefläche in Wohnungen ist unwahrscheinlich und nur mit verhältnismäßig großem Aufwand möglich.

Nicht zu den rein gewerblich genutzten Etagen zählen daher beispielsweise Etagen, auf denen Arztpraxen oder Anwaltsbüros vorhanden sind, da sich diese Gewerbe meistens in Räumlichkeiten befinden, die sich ohne größeren baulichen Aufwand wieder in Wohnungen umwandeln lassen, d. h. potenziell bewohnbaren Raum bilden. Etagen mit solchen Gewerben müssen somit in die Kontrollwertberechnung einbezogen werden.

Berechnen Sie den Kontrollwert mit einer gerundeten Nachkommastelle, indem Sie die Zahl der Wohneinheiten durch die ermittelte Zahl der Geschosse mit bewohnbarem Raum teilen.

Befindet sich an der Anschrift ein Gebäude, das – ohne größere Umbaumaßnahmen – nur als dauerhafte Gewerbefläche nutzbar ist, so ist dieses Gebäude anzulegen und der Gebäudestatus ist auf "dauerhafte gewerbliche Nutzung" zu setzen:

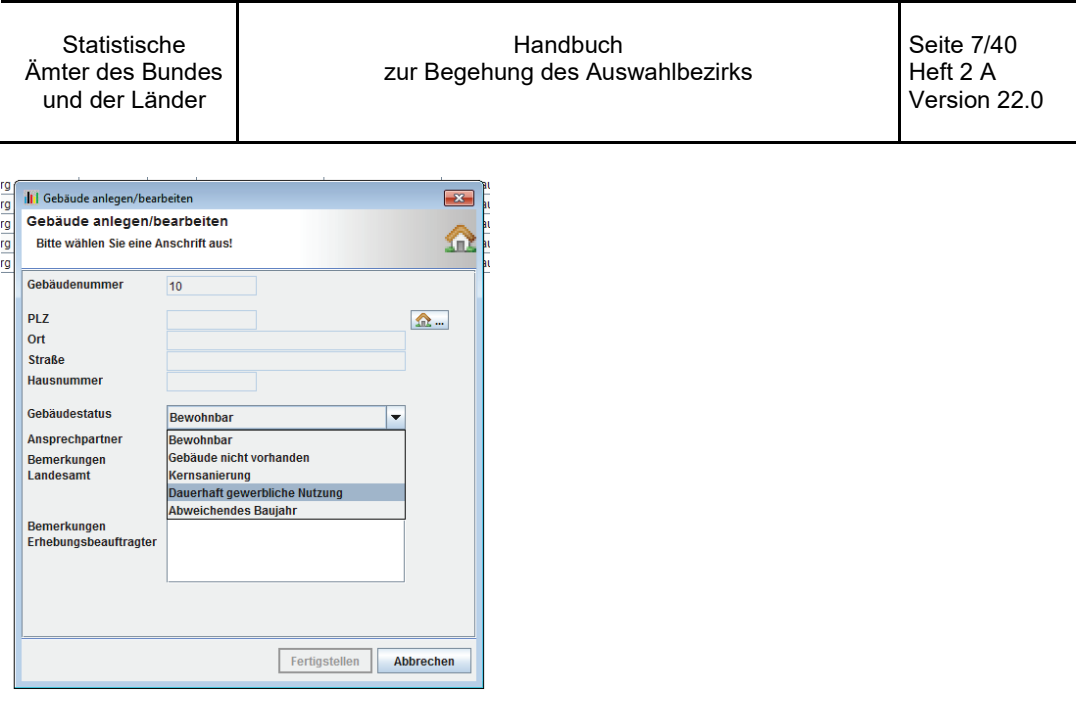

Daneben gibt es noch – wie oben beschrieben – die Konstellation, dass in einem Gebäude bzw. Gebäudeteil sowohl Wohnfläche als auch dauerhafte Gewerbefläche vorhanden ist. In diesem Fall ist die dauerhafte Gewerbefläche nicht zu erfassen.

Handelt es sich dagegen um ein Gewerbe, dass ohne große Umbaumaßnahme als Wohnfläche nutzbar wäre (Anwaltsbüro, Arztpraxis,...), dann ist dieses zu erfassen als "Gewerbe" unter dem Merkmal "Nicht zu erheben" als eigener Haushalt in eigener Wohnung:

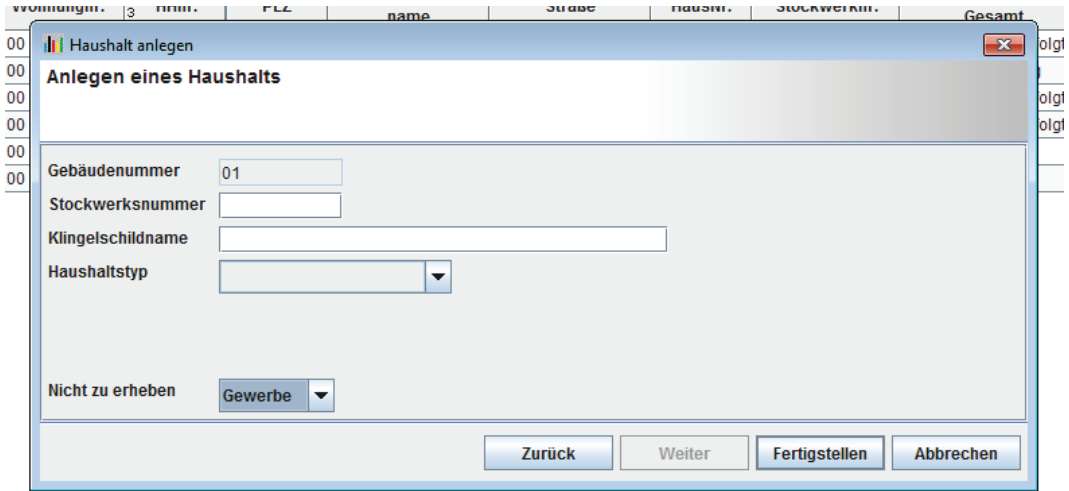

Es kann vorkommen, dass die in der Auswahlbezirksbeschreibung ausgewiesene Zahl der Wohneinheiten nicht übereinstimmt mit der Anzahl von Wohneinheiten, wie Sie sie tatsächlich vorfinden. In diesen Fällen sollte die tatsächlich vorgefundene Anzahl der Wohneinheiten in die Berechnung des Kontrollwertes einbezogen werden. Sofern dies nicht möglich ist, kann hilfsweise auch die in der Auswahlbezirksbeschreibung bzw. die in der Anschriften-/Gebäudeliste ausgewiesene Zahl von Wohneinheiten zugrunde gelegt werden.

Liegt die durchschnittliche Zahl der Wohneinheiten je Stockwerk bei 7,4 oder weniger, so ist die einfache Teilung nach Regel A, durchzuführen. Liegt die durchschnittliche Zahl der Wohneinheiten je Stockwerk bei mehr als 7,4, so wird die Teilung nicht mehr nach ganzen Stockwerken vorgenommen. Die Teilung erfolgt dann nach Regel B für die besondere Teilung (Teilungsregeln: siehe nächstes Kapitel).

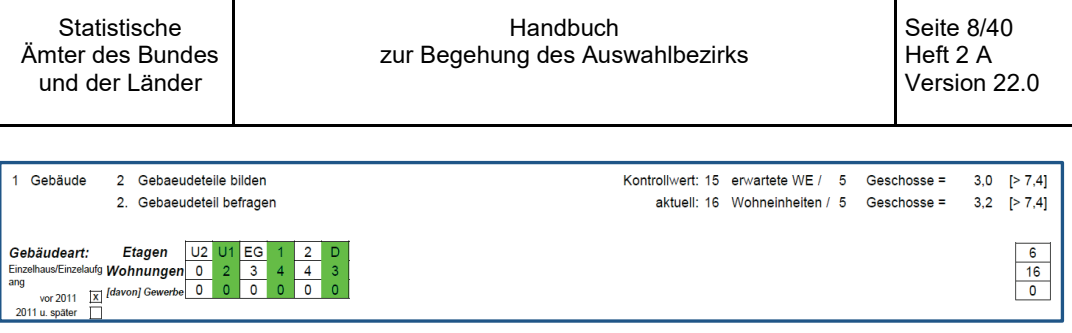

### **BEISPIEL FÜR DIE KONTROLLWERTBERECHNUNG**

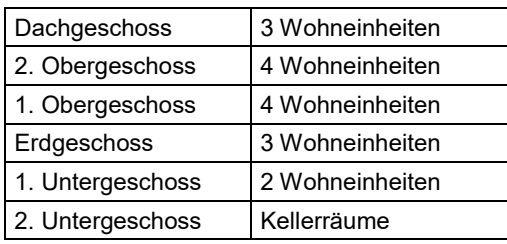

Im oben skizzierten Beispiel werden in die Kontrollwertberechnung 16 Wohneinheiten in 5 Stockwerken einbezogen (das 2. Untergeschoss bleibt unberücksichtigt, da sich hier kein bewohnbarer Raum befindet). Die Kontrollwertberechnung (16 Wohneinheiten geteilt durch 5 Geschosse) ergibt einen Wert von 3,2, so dass bei der Teilung die Regel A anzuwenden ist (Teilungsregeln: siehe nächstes Kapitel).

Sofern mehrere Gebäude an unterschiedlichen Anschriften in die Teilung einzubeziehen sind, müssen die Anzahl aller Wohneinheiten und die Anzahl aller Geschosse mit bewohnbarem Raum in den jeweiligen Gebäuden auch bei der Kontrollwertberechnung berücksichtigt werden (z. B. bei zusammengelegten Anschriften oder bei mehreren Gebäuden an einer Anschrift). Auch dann gilt: Liegt der Kontrollwert bei 7,4 oder weniger, so ist die einfache Teilung nach Regel A, durchzuführen. Liegt die durchschnittliche Zahl der Wohneinheiten je Stockwerk bei mehr als 7,4, so wird die Teilung nach Regel B durchgeführt. Die Vorgehensweise bei der Teilung von Auswahlbezirken mit mehreren Gebäuden ist im Kapitel "Zusammengelegte Anschriften" näher beschrieben.

<span id="page-8-0"></span>**Handbuch** zur Begehung des Auswahlbezirks

Seite 9/40 Heft 2 A Version 22.0

# **2.2 Einfache Anschriften-/Gebäudeteilung nach Regel A**

Ergibt die Kontrollwertberechnung einen Wert von 7,4 oder kleiner, so ist die einfache Anschriften-/ Gebäudeteilung nach Regel A anzuwenden. Sie finden dazu in Ihrer Auswahlbezirksbeschreibung bzw. der Anschriften-/Gebäudeliste die Information, dass eine bestimmte Anzahl von Teilen zu bilden ist und die Vorgabe, welcher Teil davon zu erfassen ist. Bei der einfachen Teilung nach Regel A wird ein Gebäude (oder im Fall von zusammengelegten Anschriften: mehrere Gebäude) unter Verwendung von vollständigen Geschossen in mehrere Teile untergliedert. Sie müssen in diesen Fällen nur die Wohnungen in denjenigen Geschossen erheben, die zu dem laut Auswahlbezirksbeschreibung bzw. Anschriften-/Gebäudeliste zu erfassenden Teil gehören.

#### **1. BEISPIEL FÜR TEILUNGSREGEL A: MIKROZENSUSSTR. 12**

Die laut Auswahlbezirksbeschreibung zu erhebende Anschrift "Mikrozensusstraße 12" besteht aus 2 Untergeschossen, Erdgeschoss, 2 Obergeschossen und einem Dachgeschoss. Nach Übernahme der Informationen aus dem Begehungsbeleg kann die Teilung erfolgen. In der Auswahl-bezirksbeschreibung ist markiert, welche Einheiten zu befragen sind.<sup>[1](#page-8-1)</sup>

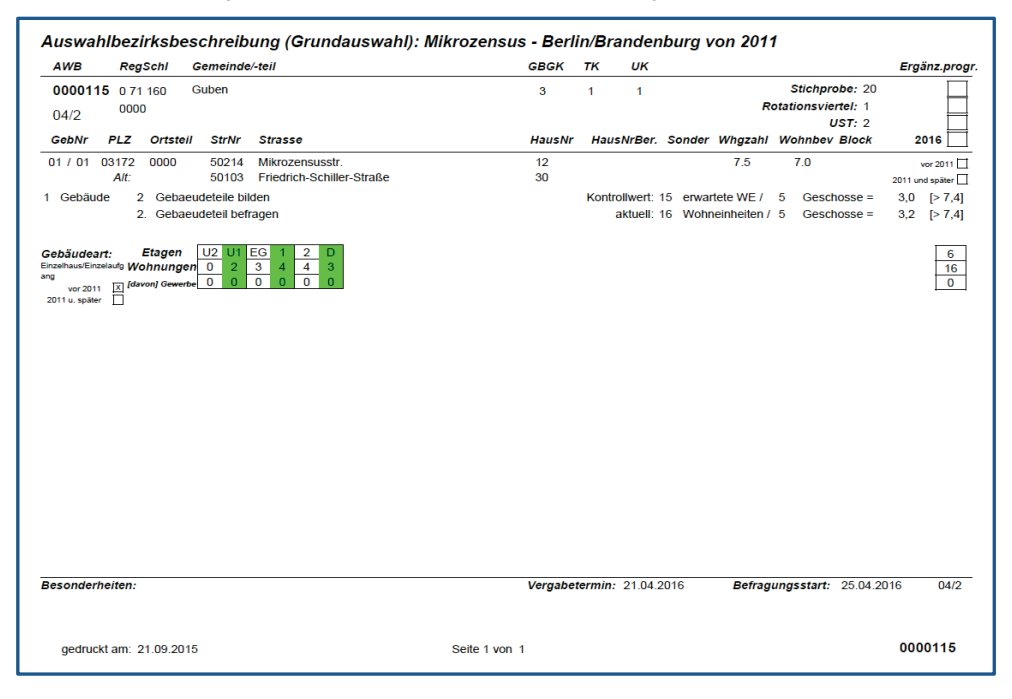

Entsprechend der oben dargestellten Auswahlbezirksbeschreibung ist die Anschrift "Mikrozensusstraße 12" in zwei Teile zu zerlegen, und der 2. Teil ist zu befragen. Bei der einfachen Anschriften- /Gebäudeteilung müssen Sie zunächst jedem Geschoss, in dem bewohnbarer Raum vorhanden ist, eine Nummer für den jeweiligen Teil zuordnen. Dies schließt auch Räumlichkeiten ein, die derzeit beispielsweise als Arztpraxen oder Anwaltsbüros genutzt werden, aber mit vergleichsweise geringem Aufwand wieder in Wohnraum umgewandelt werden können. Diese Nummer vergeben Sie entsprechend der Anzahl der zu bildenden Anschriften-/Gebäudeteile in aufsteigender Reihenfolge. Ausgangsbasis dabei ist das Erdgeschoss, d. h. das Erdgeschoss bekommt immer die Anschriften- /Gebäudeteilnummer 1, es sei denn, es befindet sich im gesamten Erdgeschoss eine ausschließlich auf gewerbliche Nutzung ausgelegte Fläche (z. B. Supermarkt, Baumarkt, Restaurant o. Ä.). In diesem Fall würde dem darüber liegenden Stockwerk die Anschriften-/Gebäudeteilnummer 1 zugewiesen, sofern sich dort Wohnraum befindet.

<span id="page-8-1"></span> <sup>1</sup> Es ist zu berücksichtigen, dass das Design der Auswahlbezirksbeschreibung aus MIKIS leicht vom Screenshot abweicht. Dies gilt auch für die folgenden Screenshots der Auswahlbezirksbeschreibung.

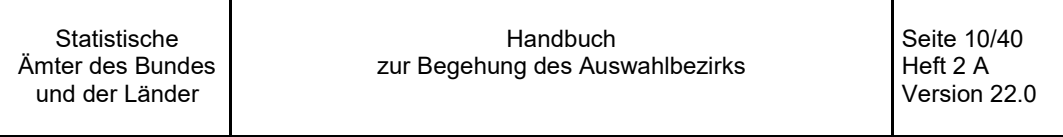

Nach oben wird nun jedes Stockwerk weiter nummeriert, bis die Zahl der zu bildenden Teile erreicht ist. Das darauffolgende Geschoss bekommt dann wieder die Anschriften-/Gebäudeteilnummer 1, und Sie fahren mit der Nummerierung entsprechend fort, bis alle Geschosse mit Wohnraum mit einer Nummer versehen sind. Auch für die Nummerierung der Untergeschosse ist dabei das Erdgeschoss die Ausgangsbasis mit der Anschriften-/Gebäudeteilnummer 1. Das darunter liegende 1. Untergeschoss würde dann die Anschriften-/Gebäudeteilnummer 2 erhalten (siehe Beispiel unten). Vergessen Sie bitte nicht, die vergebenen Anschriften-/Gebäudeteilnummern in Ihrer Skizze entsprechend zu vermerken.

Zu erheben brauchen Sie nur die Wohnungen in den Geschossen, die die Nummer des laut Auswahlbezirksbeschreibung bzw. laut Anschriften- und Gebäudeliste zu erfassenden Teils aufweisen.

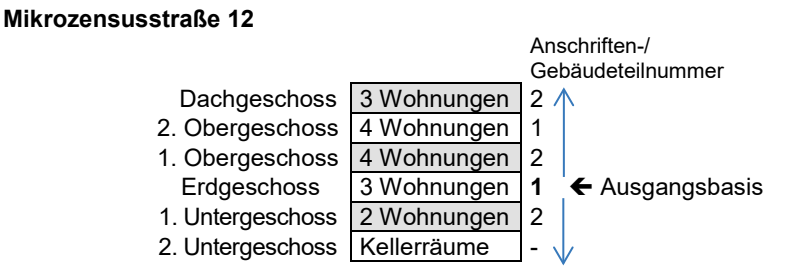

Da in diesem Beispiel laut Auswahlbezirksbeschreibung bzw. laut Anschriften-/Gebäudeliste der 2. Teil zu erfassen ist, müssen Sie alle Wohnungen in den Geschossen mit der Anschriften-/ Gebäudeteilnummer 2 erheben, d. h. also im 1. Untergeschoss, im 1. Obergeschoss und im Dachgeschoss.

#### **2. BEISPIEL FÜR TEILUNGSREGEL A: ZAHLENALLEE 88**

Das Gebäude an der Anschrift "Zahlenallee 88" hat neben dem Erdgeschoss 11 Obergeschosse, 1 bewohnbares Dachgeschoss sowie 1 bewohnbares Untergeschoss. Über das gesamte Erdgeschoss und das 1. Obergeschoss erstreckt sich ein Supermarkt (kein bewohnbarer Raum vorhanden). Nach der Auswahlbezirksbeschreibung bzw. der Anschriften-/Gebäudeliste sind 6 Teile zu bilden, und der 3. Teil ist zu erfassen.

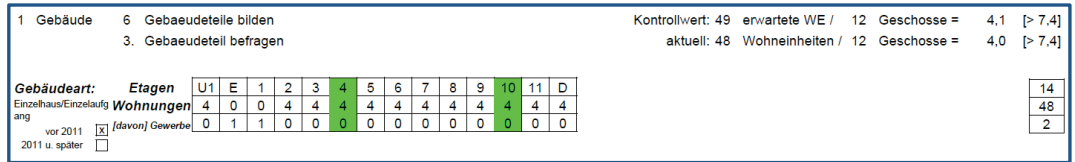

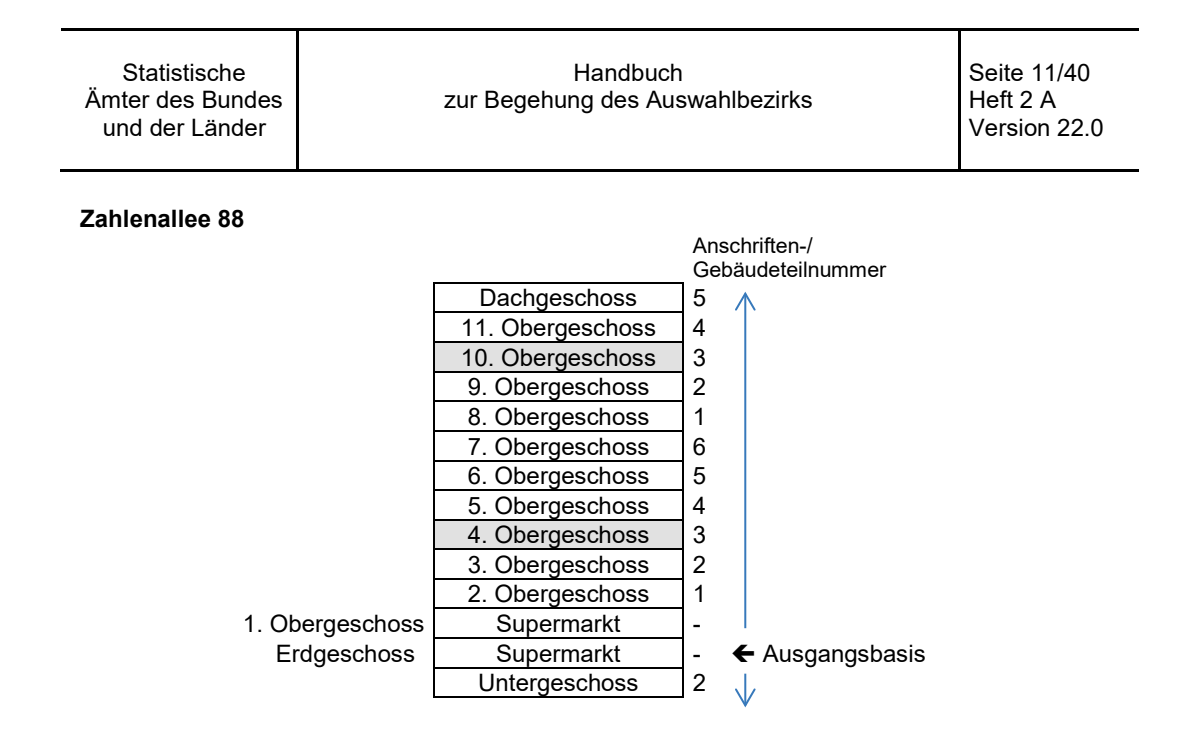

Die Ausgangsbasis für die Vergabe der Anschriften-/Gebäudeteilnummern ist grundsätzlich das Erdgeschoss. Da sich jedoch in diesem Beispiel ein Supermarkt über die gesamte Etage des Erdgeschosses und des 1. Obergeschosses erstreckt (auf diesen Etagen ist kein Wohnraum vorhanden), wird in diesem Fall mit der Nummerierung der Anschriften-/Gebäudeteile im darüber liegenden 2. Obergeschoss begonnen. Mit jedem Geschoss wird nun nach oben weitergezählt, bis die Anschriften-/Gebäudeteilnummer 6 für das 7. Obergeschoss vergeben wurde. Das nächste Obergeschoss bekommt nun wieder die Anschriften-/Gebäudeteilnummer 1 und die Nummerierung wird nach oben fortgesetzt. Da der 3. Teil zu erfassen ist, müssen Sie also alle Wohnungen in den Geschossen mit der Anschriften-/Gebäudeteilnummer 3 (4. und 10. Obergeschoss) erfassen. Die Wohnungen in den anderen Geschossen bleiben unberücksichtigt.

### **Wohnungen mit mehreren Zugängen**

In der Regel gibt es zu jeder Wohnung einen einzigen Zugang. In Ausnahmefällen kann eine Wohnung jedoch auch mehrere Zugänge haben, die nicht immer in demselben Stockwerk liegen müssen (z. B. bei Maisonetten oder Mansarden im klassischen Sinne).

Falls in Ihrem Auswahlbezirk solche Wohnungen mit mehreren Zugängen vorkommen, gehen Sie bitte wie folgt vor: Nachdem Sie festgestellt haben, in welchem Geschoss Sie Ihre Befragungen durchführen müssen, prüfen Sie bitte, ob sich der untere Zugang zur Wohnung in diesem Geschoss befindet. Nur dann ist die Wohnung in Ihre Befragungen einzubeziehen, und zwar dann die gesamte Wohnung, also auch die Teile, die sich in einem anderen Geschoss befinden. Befindet sich der untere Zugang zur Wohnung in einem nicht zu erhebenden Geschoss, so ist die gesamte Wohnung nicht zu erfassen.

Befinden sich weitere Zugänge zu einer Wohnung im Keller, so gehen Sie bitte umgekehrt vor: Hier ist der vom Keller aus gesehene obere Zugang zur Wohnung ausschlaggebend. Nur wenn der obere Zugang in den zu erhebenden Anschriften-/Gebäudeteil fällt, ist die gesamte Wohnung zu erfassen.

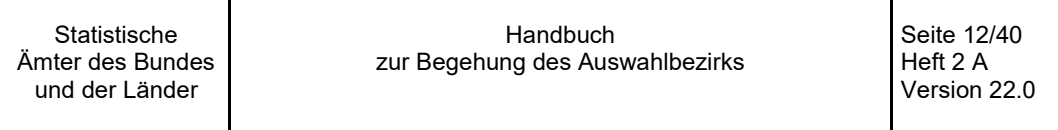

Finden Sie in Ihrem Auswahlbezirk Fälle mit derartigen "mehrgeschossigen" Wohnungen vor, so vermerken Sie dies bitte in Ihren Unterlagen, da dies zur Abgrenzung für Folgebefragungen äußerst wichtig ist. Legen Sie für die Geschosse, über die sich die "mehrgeschossigen" Wohnungen erstrecken, jeweils eine Zeichnung an. Diese Geschossskizze sollte jeweils enthalten:

- eine Markierung des Punktes, an dem Sie das Stockwerk betreten;
- die Lage aller Wohnungstüren in dem Geschoss;
- die Kennzeichnung der zur "mehrgeschossigen" Wohnung gehörenden Wohnungstüren.
- **Beispiel:** Das Gebäude, in dem Sie erheben sollen, besteht aus 3 Geschossen. Es ist in 2 Teile zu zerlegen. Der 1. Teil ist zu erfassen. Bei der Begehung stellen Sie fest, dass sich eine Wohnung im 1. Obergeschoss über 2 Geschosse erstreckt und im Dachgeschoss einen weiteren Eingang hat.

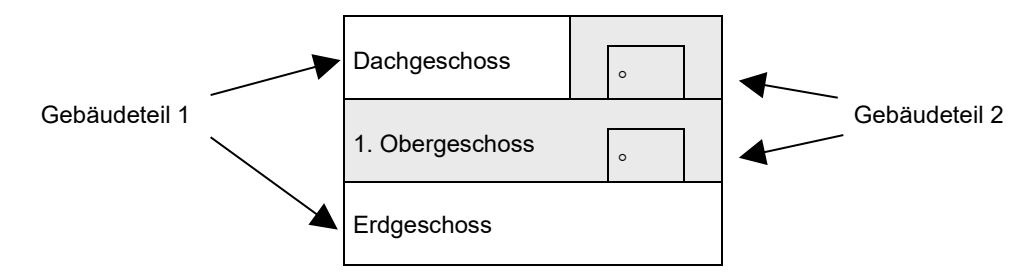

Nachdem Sie das Gebäude in die Teile zerlegt haben und festgestellt haben, welche Geschosse Sie erheben müssen, prüfen Sie, wie viele Wohnungszugänge sich in diesem Gebäude befinden und vermerken dies in der Skizze. In diesem Beispiel gehört eine der 5 Wohnungstüren des Dachgeschosses zu der Wohnung im 1. Obergeschoss. Da der untere Zugang zu dieser Wohnung in einem nicht zu erfassenden Anschriften-/Gebäudeteil (nämlich im 2. Teil) liegt, müssen Sie im Dachgeschoss nur die restlichen 4 Wohnungen erheben.

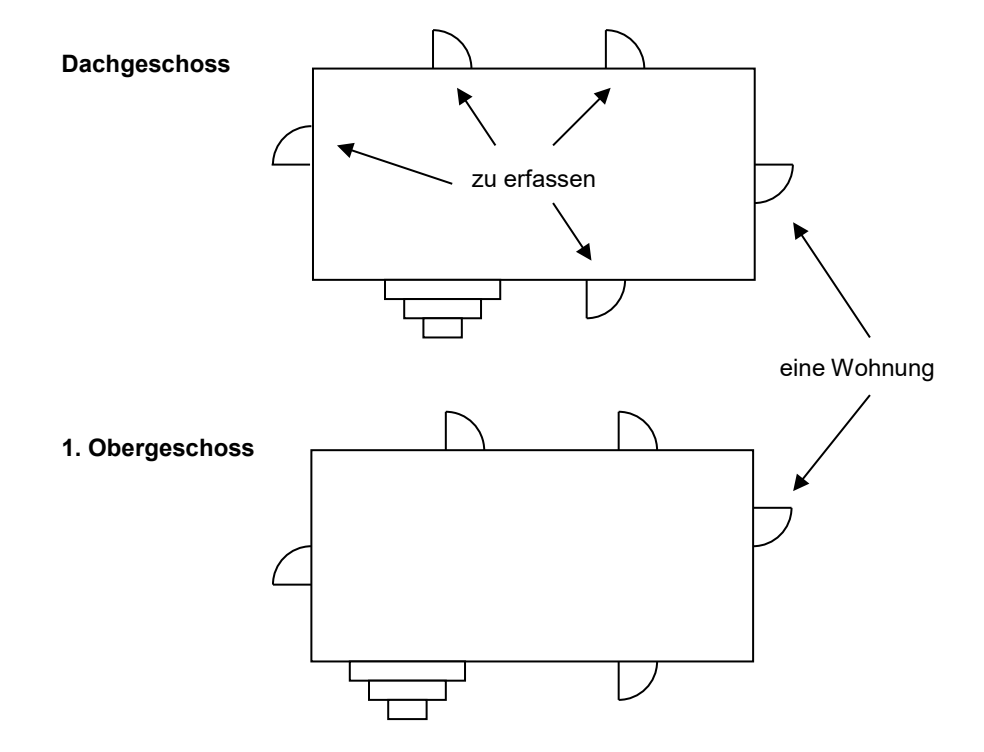

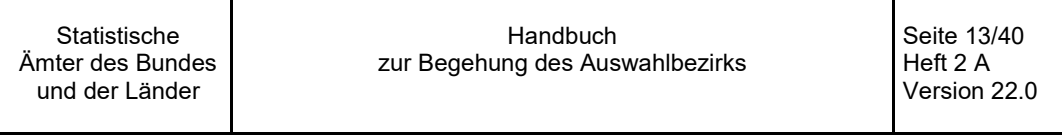

Aufgrund der vorgenannten Regeln besteht die Möglichkeit, dass Sie Befragungen in einem Stockwerk durchführen sollen, in dem sich ausschließlich Zugänge zu den Wohnungen befinden, die Sie nach den Regeln unberücksichtigt lassen müssen (z. B. Dachgeschoss mit ausschließlich Mansarden). In diesem Falle entfällt die Erhebung in dem ausgewählten Gebäude ganz, und Sie schildern dem Statistischen Landesamt lediglich diesen Sachverhalt (mit Skizze).

#### **Anschriften-/Gebäudeteile, die sich nicht bilden lassen**

Bei der Teilung kann es vorkommen, dass Sie laut Auswahlbezirksbeschreibung bzw. Anschriften/ Gebäudeliste einen Teil erfassen sollen, den Sie nach den tatsächlichen Gegebenheiten nicht bilden können. Auch in diesen Fällen entfällt die Erfassung an der vorgegebenen Anschrift ganz. Melden Sie diesen Fall mit den entsprechenden Angaben und Zeichnungen dem Statistischen Landesamt.

#### **BEISPIEL FÜR ANSCHRIFTEN-/GEBÄUDETEILE, DIE SICH NICHT BILDEN LASSEN**

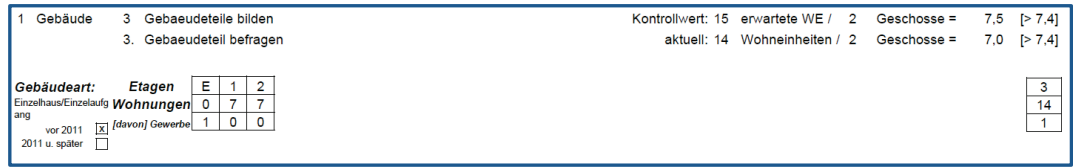

Bei der Begehung stellen Sie fest, dass das Gebäude aus drei Geschossen (Erdgeschoss, 1. Obergeschoss, 2. Obergeschoss) besteht (siehe Zeichnung).

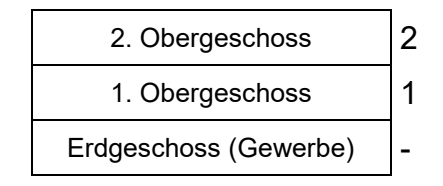

Von den in der Auswahlbezirksbeschreibung bzw. der Anschriften-/Gebäudeliste vorgegebenen drei Teilen lassen sich nur zwei bilden, da das Erdgeschoss ausschließlich aus einer Gewerbeeinheit besteht, die bei der Teilung unberücksichtigt bleibt. Da der dritte Teil zu erfassen ist, entfällt die Erhebung in diesem Auswahlbezirk. Bitte teilen Sie dem Statistischen Landesamt diesen Sachverhalt mit.

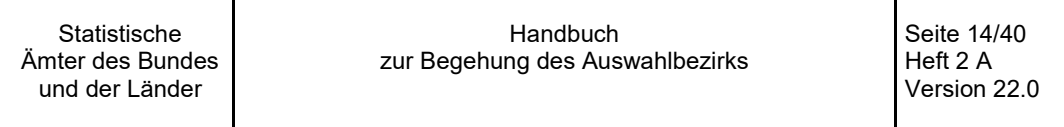

#### **Häuser mit versetzten Eingängen**

Es kann vorkommen, dass ein Haus mit seinem Eingang so gebaut wurde, dass die einzelnen Stockwerke versetzt angeordnet sind. Sind die Stockwerke halb gegeneinander versetzt, so gelten jeweils ein Geschoss und das nächste halb nach oben versetzte Geschoss als ein Geschoss. Die Stockwerke sind entsprechend zu nummerieren. Als Erdgeschoss gilt immer das erste vom Eingang aus erreichbare Stockwerk. Befindet sich der Eingang zwischen zwei Stockwerken, so orientieren Sie sich bitte zunächst nach oben.

### **BEISPIEL ZU HÄUSERN MIT VERSETZTEN EINGÄNGEN**

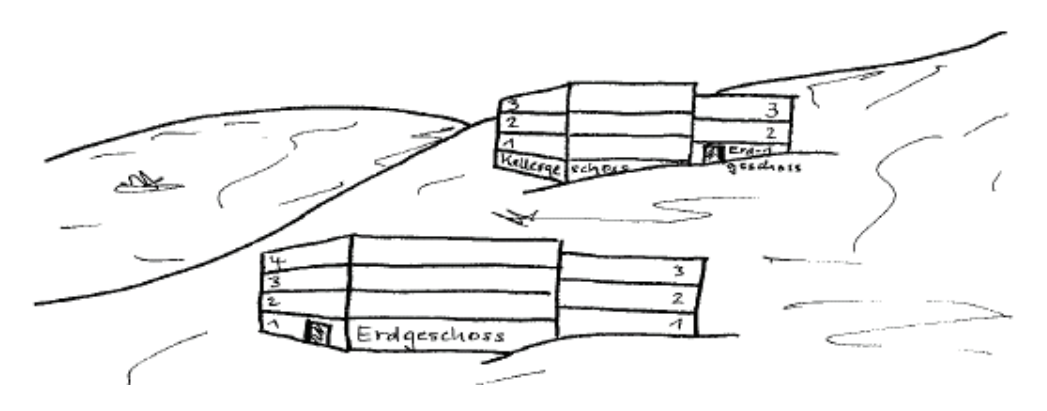

Bei Hanggrundstücken kann es auch vorkommen, dass Etagen vollkommen versetzt gegeneinander sind. Auch hierbei ist für die Festlegung des Erdgeschosses ausschlaggebend, wo sich der Eingang befindet.

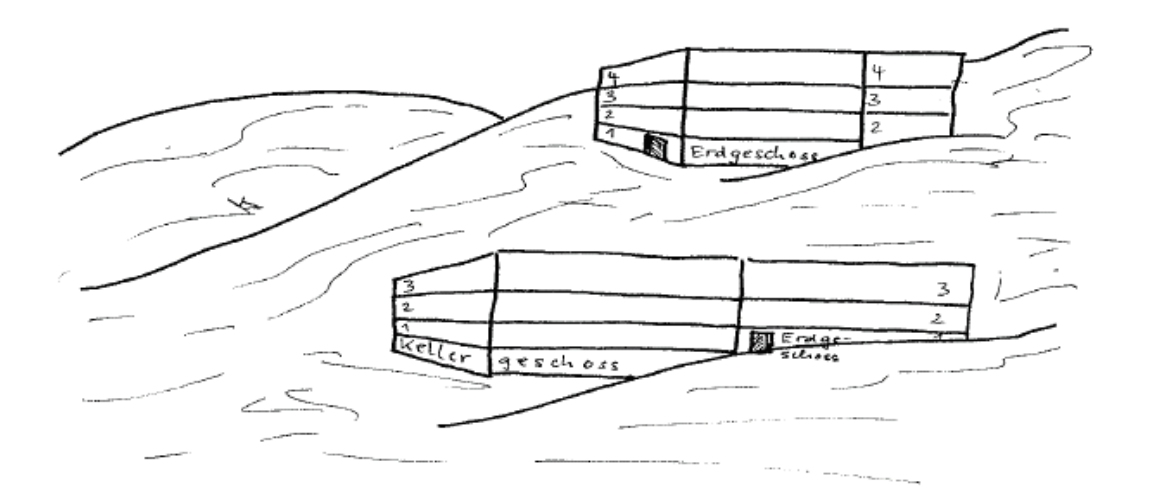

<span id="page-14-0"></span>**Handbuch** zur Begehung des Auswahlbezirks Seite 15/40 Heft 2 A Version 22.0

# **2.3 Besondere Anschriften-/Gebäudeteilung nach Regel B**

Bei großen Gebäuden befinden sich häufig so viele Wohnungen in einem Geschoss, dass der Anschriften-/Gebäudeteil, der nach der geschossweisen Teilung zu erfassen wäre, zu groß werden würde. Daher bestehen bei der besonderen Teilung nach Regel B die Anschriften-/Gebäudeteile nicht aus einzelnen Stockwerken, sondern sie werden jeweils aus einer Reihe von Wohneinheiten gebildet, die zu einem Auswahlbezirk zusammengefasst werden.

Regel B ist dann anzuwenden, wenn der von Ihnen berechnete Kontrollwert größer als 7,4 ist. Sollte der Auswahlbezirk aus mehreren Gebäuden bestehen (eine Anschrift mit mehreren Gebäuden oder bei zusammengelegten Anschriften), so ist ebenfalls zunächst der Kontrollwert zu berechnen und daran anschließend zu bestimmen, ob Regel A oder Regel B für die Teilung anzuwenden ist. Die Vorgehensweise bei der Teilung von Auswahlbezirken mit mehreren Gebäuden ist im Kapitel "Zusammengelegte Anschriften" (s. Seit[e 25\)](#page-24-1) näher beschrieben.

### **BEISPIEL FÜR DIE BESONDERE ANSCHRIFTEN-/GEBÄUDETEILUNG NACH REGEL B**

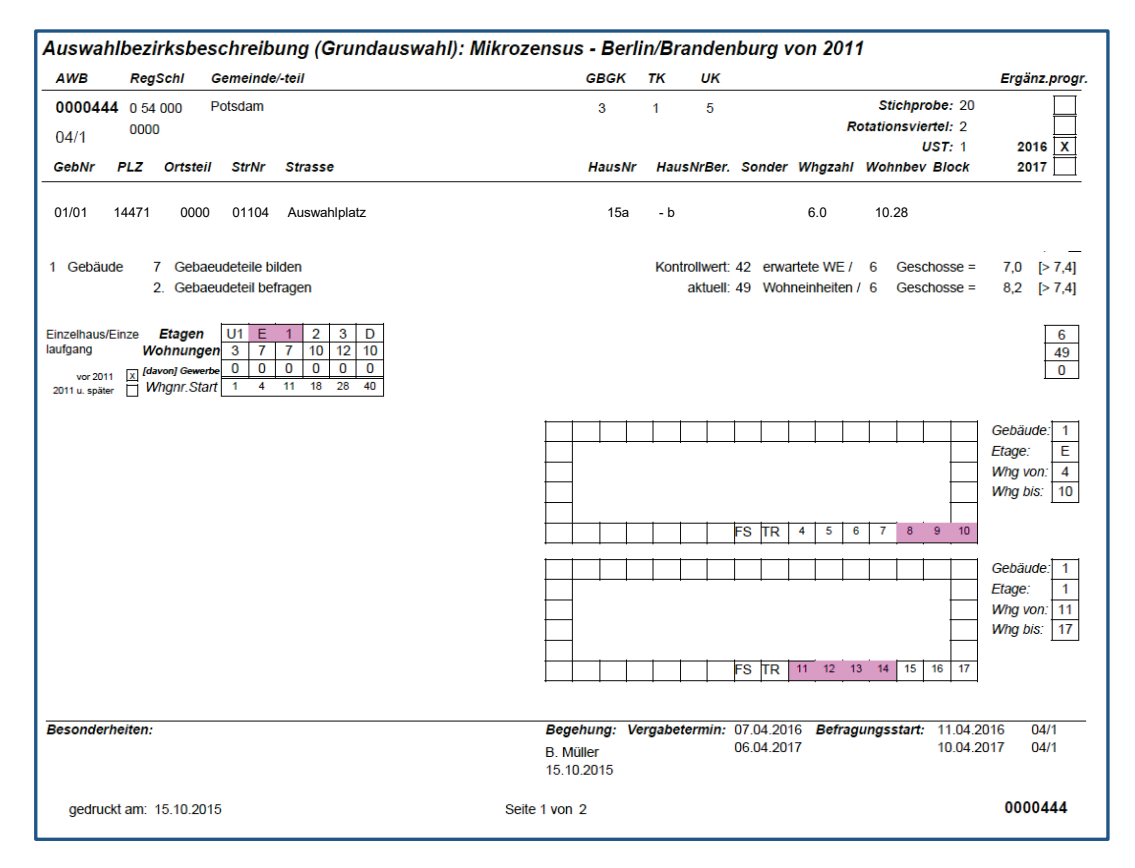

Als Erstes nummerieren Sie sämtliche Wohnungstüren des Gebäudes an der entsprechenden Anschrift durch. Vermerken Sie dabei auf Ihrer Zeichnung für jedes Geschoss die Nummerierung der jeweiligen Wohnungen in diesem Geschoss. Mit der Nummerierung selbst beginnen Sie im Untergeschoss, sofern Sie hier Wohnungen vorfinden. Die Nummerierung wird dann von Geschoss zu Geschoss fortlaufend weitergeführt, so dass Sie die Zahl aller Wohnungen im Gebäude unter dieser Anschrift erhalten.

Die Nummerierung schließt auch Räumlichkeiten ein, die derzeit beispielsweise als Arztpraxen oder Anwaltsbüros genutzt werden, aber mit vergleichsweise geringem Aufwand wieder in Wohnraum umgewandelt werden können. Nicht in die Nummerierung einbezogen werden ausschließlich auf gewerbliche Nutzung ausgelegte Flächen (z.B. Supermarkt, Baumarkt, Restaurant o. Ä.), bei denen

eine Umwandlung in Wohnungen unwahrscheinlich ist bzw. nur mit einem verhältnismäßig hohen Aufwand möglich wäre.

In jedem Geschoss ist dabei die Stelle, an der Sie das Geschoss betreten (z. B. Hauseingang, Treppe, Fahrstuhl), Ihr Bezugspunkt, von dem aus Sie die Nummerierung nach rechts entgegen dem Uhrzeigersinn beginnen bzw. fortsetzen. Falls sich Fahrstuhl und Treppe an verschiedenen Positionen auf der Etage befinden, ist für die Nummerierung der Wohnungen die Treppe der Bezugspunkt.

Die so ermittelte Zahl aller Wohneinheiten teilen Sie anschließend durch die Anzahl der zu bildenden Anschriften-/Gebäudeteile, wie sie in Ihrer Auswahlbezirksbeschreibung bzw. der Anschriften-/ Gebäudeliste vorgegeben ist. Hieraus ergibt sich die Zahl der Wohneinheiten je Anschriften-/ Gebäudeteil (in unserem Beispiel sind das 49 Wohneinheiten geteilt durch 7 Anschriften-/Gebäudeteile = 7 Teile mit jeweils 7 Wohneinheiten). Entsprechend der zuvor vorgenommenen Nummerierung wird nun die jeweilige Anzahl von Wohneinheiten in aufsteigender Reihenfolge zu einzelnen Anschriften-/Gebäudeteilen zusammengefasst:

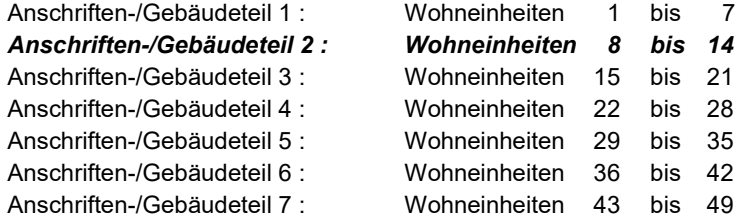

Welcher der so gebildeten Teile zu erheben ist, können Sie wieder der Auswahlbezirksbeschreibung bzw. der Anschriften-/Gebäudeliste entnehmen (im Beispiel ist Teil 2 zu erheben – also die Wohneinheiten 8 bis 14, die in der oben abgebildeten Auswahlbezirksbeschreibung im Erdgeschoss und im 1. Obergeschoss markiert sind). Sollte der zu erhebende Anschriften-/Gebäudeteil mehr als 10 Haushalte umfassen, fragen Sie bitte beim Statistischen Landesamt nach, wie in dem Fall zu verfahren ist.

Für das Geschoss, in dem die Wohnungen des zu erhebenden Anschriften-/Gebäudeteils liegen, legen Sie nun eine eigene, genauere Geschossskizze an, in der Sie den Bezugspunkt markieren wie auch die einzelnen Wohnungstüren mit den jeweiligen Nummern versehen. Sollten sich die Wohneinheiten des zu erhebenden Anschriften-/Gebäudeteils über mehrere Geschosse verteilen (wie in unserem Beispiel), legen Sie die entsprechenden Geschossskizzen für jedes "beteiligte" Stockwerk an. Anhand dieser Skizze können Sie nun Ihre Befragung durchführen.

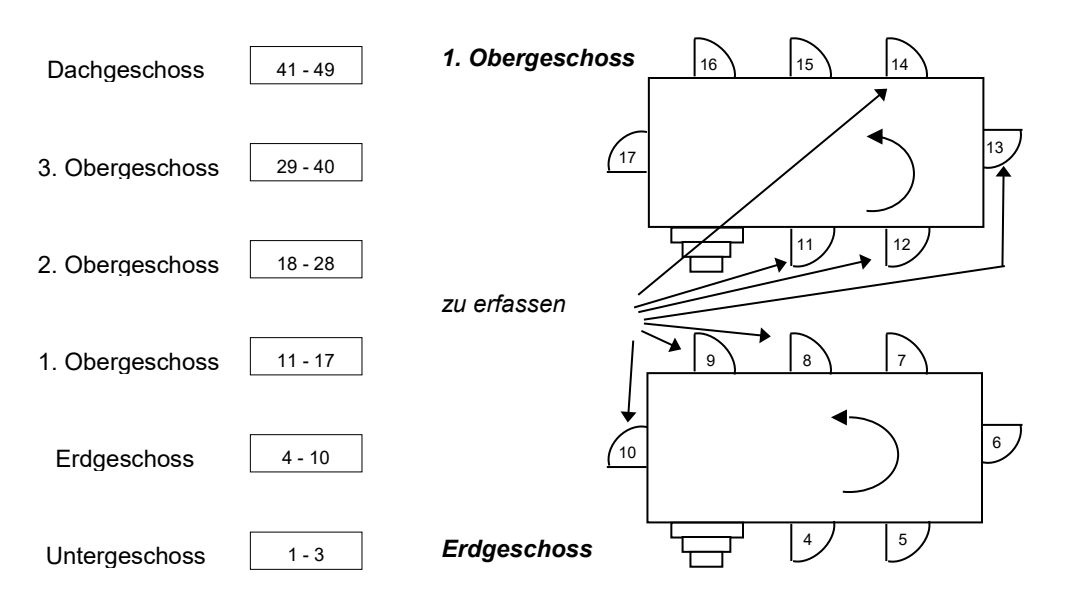

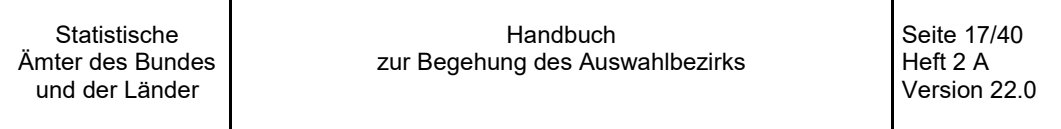

#### **Nummerierung von Wohnungen mit mehreren Zugängen**

Es kann vorkommen, dass eine Wohnung mehrere Zugänge hat, entweder auf der gleichen Etage oder auch auf unterschiedlichen Etagen. Bei der korrekten Nummerierung der Wohnungen werden allen Türen Nummern zugewiesen, so dass Wohnungen mit mehreren Zugängen auch mehrere Nummern erhalten. Liegen diese Zugänge alle in einem Geschoss, ist für die eindeutige Zuordnung dieser Wohnung zu einem bestimmten Anschriften-/Gebäudeteil die Tür mit der kleinsten Nummer ausschlaggebend. Gleiches gilt, wenn die Zugänge zu einer Wohnung in unterschiedlichen Geschossen liegen.

**Beispiel 1:** An einer Anschrift mit 36 Wohneinheiten, das in 6 Anschriften-/Gebäudeteile zu zerlegen ist, finden Sie im Erdgeschoss 12 Wohnungstüren vor. Die Türen Nr. 6 und 7 gehören zu derselben Wohnung. Nach der Teilung fallen die Wohnungstüren 1 bis 6 in den 1. Teil und die Türen 7 bis 12 in den 2.Teil. Die Wohnung mit den zwei Zugängen ist nur dann zu erfassen, wenn der 1. Teil, in den die Tür mit der kleineren Nummer (6) fällt, zu erfassen ist. Sollen Sie nach der Auswahlbezirksbeschreibung bzw. der Anschriften-/Gebäudeliste den 2. Teil erheben, bleibt die Wohnung dagegen unberücksichtigt.

#### Erdgeschoss

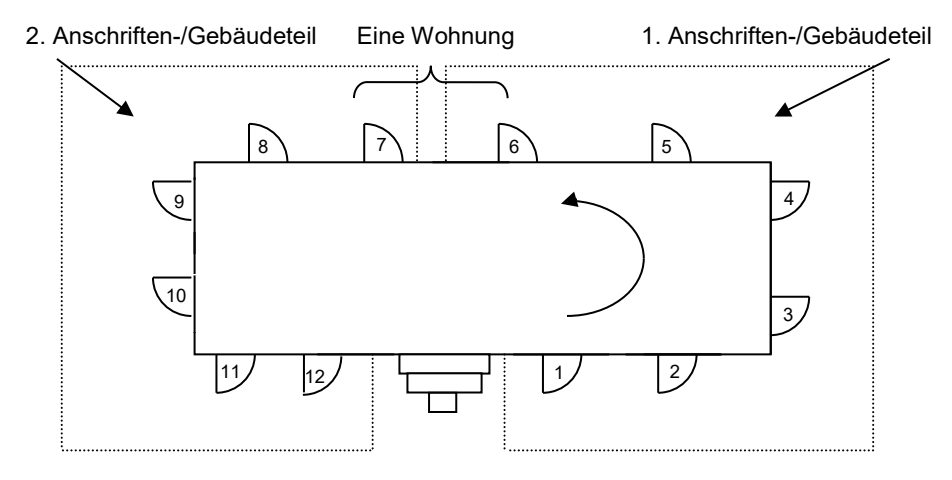

**Beispiel 2:** Ein Gebäude, in dem Sie 36 Wohnungstüren gezählt haben, ist in 6 Teile zu zerlegen. Nach der Anschriften-/Gebäudeteilung umfassen die einzelnen Teile folgende Wohneinheiten:

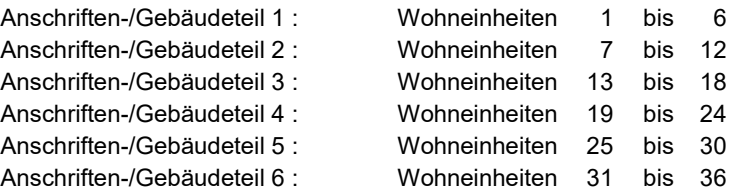

Bei der Begehung stellen Sie fest, dass die Wohnungstüren Nr. 20 im 1. Obergeschoss und Nr. 26 im 2. Obergeschoss zu einer Wohnung gehören. Diese Wohnung ist nur dann zu erfassen, wenn der 4. Teil (Wohneinheiten 19-24) zu erheben ist (siehe Skizze unten). Sollte der 5. Teil zu erheben sein, dann bleibt die Wohnung unberücksichtigt, da die Tür mit der kleineren Nummer (20) nicht zu dem zu erhebendem Gebäudeteil gehört.

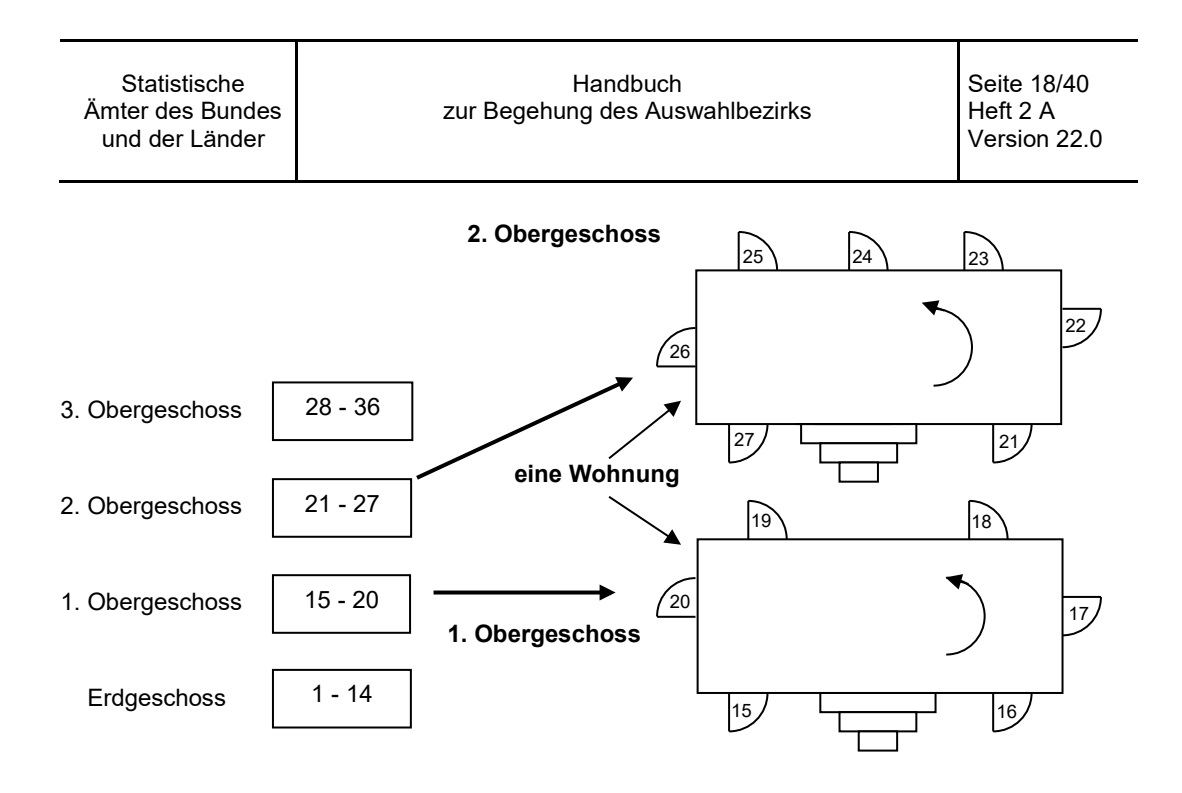

**Beispiel 3:** In einem Gebäude zählen Sie insgesamt 40 Wohnungstüren. Das Gebäude ist in 6 Teile zu zerlegen. Bei der Begehung stellen Sie nun fest, dass die Wohnungstüren 31 bis 40 im Dachgeschoss alle einzelne Mansarden sind, die alle zu jeweils einer Wohnung des 2. und 3. Obergeschosses gehören. Und zwar gehört die Wohnungstür 31 (Mansarde) zur Wohnung 21 im 2. Obergeschoss, die Wohnungstür 32 zur Wohnung 22 usw. Sie müssen nun also alle Mansarden der jeweiligen Wohnung zuordnen. Nach der Teilung sind die Mansarden entsprechend ihrer Zugehörigkeit zu den jeweils ausgewählten Wohnungen mit zu erheben (siehe Skizze unten).

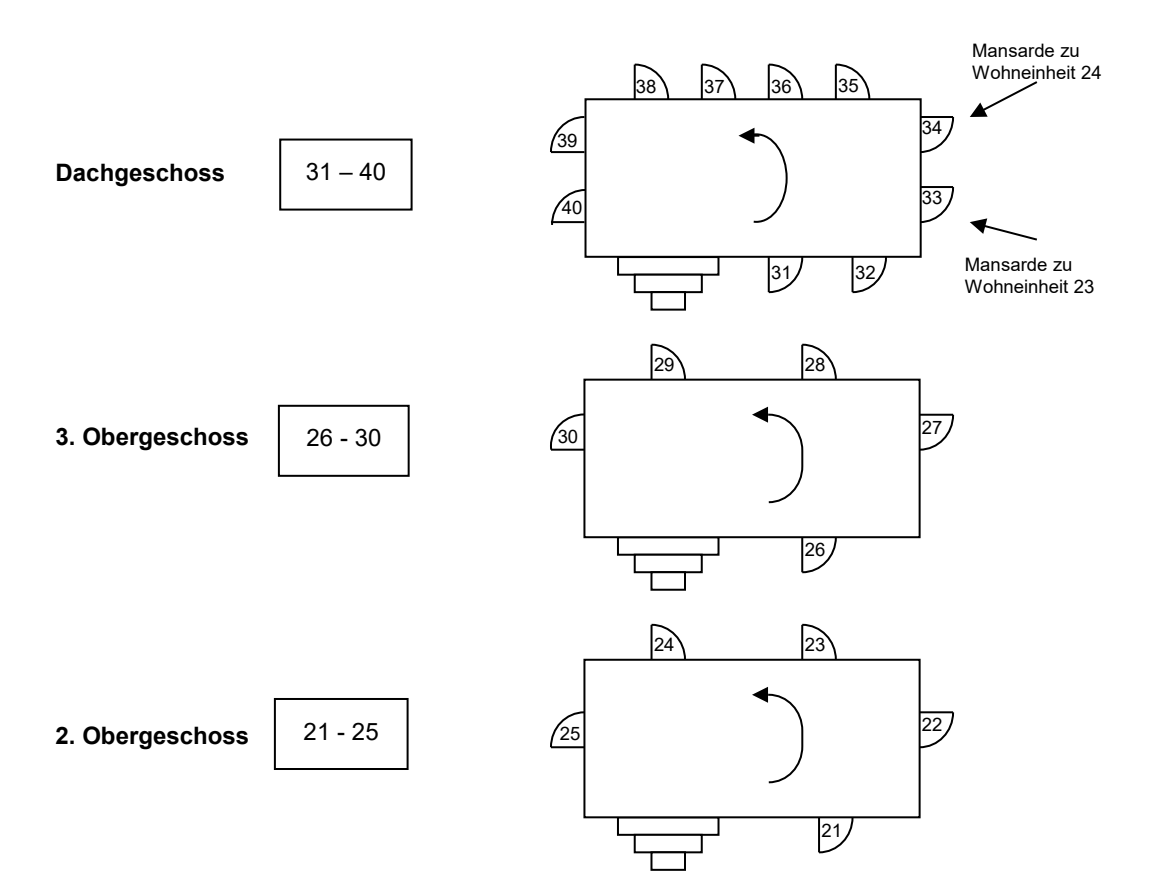

Ist z. B. der 4. Teil (Wohnungstüren 22 bis 28) zu erfassen, so müssen Sie bei der Erhebung der Wohneinheit 22 auch Mansarde 32 mit erheben, bei Wohneinheit 23 auch Mansarde 33 usw.

Ist dagegen der 5. Teil (Wohnungstüren 29 bis 34) zu erfassen, werden nur die Wohneinheit 29 (zusammen mit Mansarde 39) und die Wohneinheit 30 (mit Mansarde 40) erhoben. Die in diesen 5. Teil fallenden Wohnungstüren 31 bis 34, d. h. die Mansarden, die zu den Wohneinheiten 21 bis 24 gehören, bleiben unberücksichtigt.

Sollen Sie laut Auswahlbezirksbeschreibung bzw. Anschriften-/Gebäudeliste einen Teil erheben, in dem Sie nach der Teilung nur Wohnungstüren vorfinden, die zu Wohnungen in anderen Anschriften- /Gebäudeteilen gehören, so entfällt die Erhebung dieser Anschrift. Teilen Sie bitte dem Statistischen Landesamt den Sachverhalt (mit der entsprechenden Skizze) mit.

**Beispiel 4**: Wäre in obigem Beispiel der 6. Teil (Wohnungstüren 35 bis 40) zu erheben, wäre diese Anschrift von Ihnen nicht zu erfassen, da dieser Anschriften-/Gebäudeteil "leer" wäre (die Wohnungstüren dieses Teils gehören zu den Wohneinheiten 25 bis 30, welche nicht in den 6. Teil fallen).

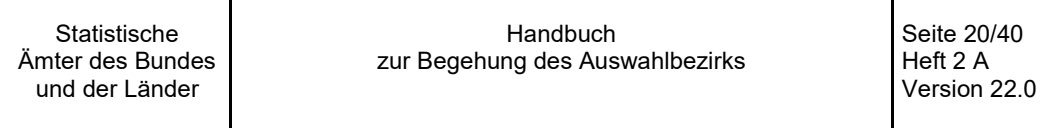

# <span id="page-19-0"></span>**2.4 Anschriften-/Gebäudeteilung mit einem "Rest"**

Nochmals zurück zur Teilung der Zahl der Wohneinheiten im Gebäude durch die Zahl der zu bildenden Anschriften-/Gebäudeteile: Natürlich wird diese Teilung nicht in allen Fällen "glatt" aufgehen, sondern ein "Rest" übrig bleiben.

#### **BEISPIEL FÜR ANSCHRIFTEN-/GEBÄUDETEILUNG MIT EINEM "REST":**

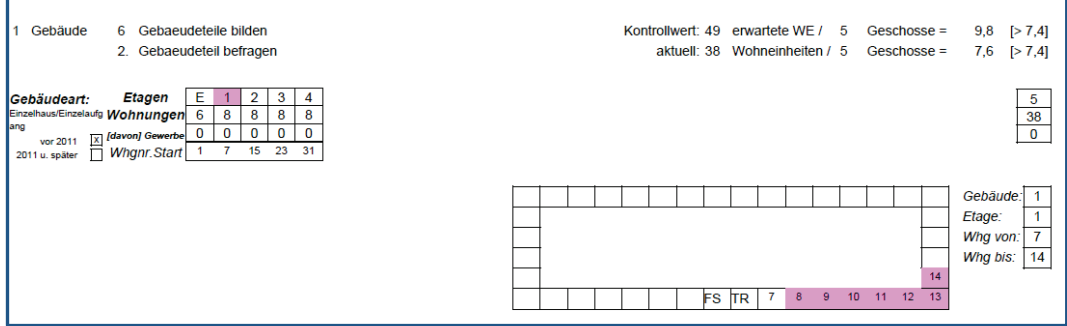

Sie finden bei Ihrer Begehung 38 Wohneinheiten vor. Da nach der Auswahlbezirksbeschreibung bzw. der Anschriften-/Gebäudeliste 6 Teile zu bilden sind, berechnet sich die Zahl der Wohneinheiten je Anschriften-/Gebäudeteil wie folgt:

38 Wohneinheiten geteilt durch 6 Anschriften-/Gebäudeteile = 6 Teile mit jeweils 6 Wohneinheiten und "Rest" 2 Wohneinheiten.

Bilden Sie in solchen Fällen gedanklich zunächst so viele gleich große Anschriften-/Gebäudeteile, wie in der Auswahlbezirksbeschreibung bzw. der Anschriften-/Gebäudeliste vorgegeben sind (in obigem Beispiel also zunächst 6 Teile mit je 6 Wohneinheiten). Dann verteilen Sie die verbleibenden "Rest-Wohneinheiten" – wiederum gedanklich – auf die gerade gebildeten Anschriften-/Gebäudeteile; und zwar kommt zu jedem Teil solange jeweils eine "Rest-Wohneinheit" hinzu, bis der ganze "Rest" verteilt ist. Sie müssen also in jedem Anschriften-/Gebäudeteil die Zahl der zusammengefassten Wohneinheiten solange um jeweils 1 erhöhen, bis alle "Rest-Wohneinheiten" verteilt sind. Im Beispiel müssen wir demnach unsere 2 "Rest-Wohneinheiten" auf den 1. und den 2. Anschriften-/Gebäudeteil verteilen und erhalten somit folgende Aufteilung der 38 Wohneinheiten auf 6 Teile:

```
Anschriften-/Gebäudeteil 1: Wohneinheiten 1 bis 7 (6+1 = die ersten 7 Wohneinheiten)
Anschriften-/Gebäudeteil 2: Wohneinheiten 8 bis 14 (6+1 = die nächsten 7 Wohneinheiten)
Anschriften-/Gebäudeteil 3: Wohneinheiten 15 bis 20 (die nächsten 6 Wohneinheiten)
Anschriften-/Gebäudeteil 4: Wohneinheiten 21 bis 26
Anschriften-/Gebäudeteil 5: Wohneinheiten 27 bis 32
Anschriften-/Gebäudeteil 6: Wohneinheiten 33 bis 38
```
**Handbuch** zur Begehung des Auswahlbezirks

Seite 21/40 Heft 2 A Version 22.0

# <span id="page-20-0"></span>**2.5 Sonderanschriften/Gemeinschaftsunterkünfte**

Gemeinschaftsunterkünfte fallen seit 2016 unter die so genannten "Sonderanschriften". Es handelt sich dabei um öffentliche oder private Einrichtungen wie z. B. Alten-/Pflegeheime, Internate, Klöster, Krankenhäuser, Frauenhäuser, Kinderheime etc. In den meisten Sonderanschriften/ Gemeinschaftsunterkünften wird die Versorgung und/oder Betreuung der dort lebenden Personen vollständig durch die Einrichtung übernommen, so dass die Personen keinen eigenen Haushalt führen. Für diese Art von Sonderanschriften/Gemeinschaftsunterkünfte gelten die unten beschriebenen Regeln.

Für Bewohner von Gemeinschaftsunterkünften gilt **ab 2017** ein deutlich reduziertes Frageprogramm. Die Erhebung beschränkt sich auf Basisdaten zur Abgrenzung des Wohnstatus in der Gemeinschaftsunterkunft sowie zu Demografie, Staatsangehörigkeit und Stellung im Beruf. Zudem wird die Art der Gemeinschaftsunterkunft erfragt. Für die Befragung in Gemeinschaftsunterkünften gibt es einen gesonderten Fragebogen, mit dem die zu befragenden Personen erfasst werden können.

**Wichtig: Auskunftspflichtig sind** nicht mehr die Bewohner/-innen selbst, sondern **die Leitung der Einrichtung**. Personen, über die Auskunft zu erteilen ist, sind aber von der Leitung über die Auskunftserteilung zu informieren.

Für die Feldarbeit bedeutet dies, dass der Interviewer entweder gemeinsam mit dem Anstaltsleiter bei einem persönlichen Interview anhand der Auswahlbezirksbeschreibung den Kreis der zu befragenden Personen festlegt oder dem Anstaltsleiter bspw. für eine schriftliche Auskunftserteilung die zur Abgrenzung zu nutzenden Namensanfänge zur Verfügung stellt.

### **Namensanfänge in der Auswahlbezirksbeschreibung bzw. der Anschriften-/ Gebäudeliste**

Finden Sie in Ihrer Auswahlbezirksbeschreibung bzw. der Anschriften-/Gebäudeliste neben der Zuordnung zur Anschriftengrößenklasse (AGKL 4) einen Hinweis darauf, dass Sie die dort lebenden Personen nach Buchstabengruppen bezogen auf die Namensanfänge erfassen sollen, müssen Sie vor Ort eine Teilung nach Namensanfängen durchführen.

#### **BEISPIEL FÜR DEN HINWEIS AUF DIE BEFRAGUNG NACH BUCHSTABENGRUPPEN**

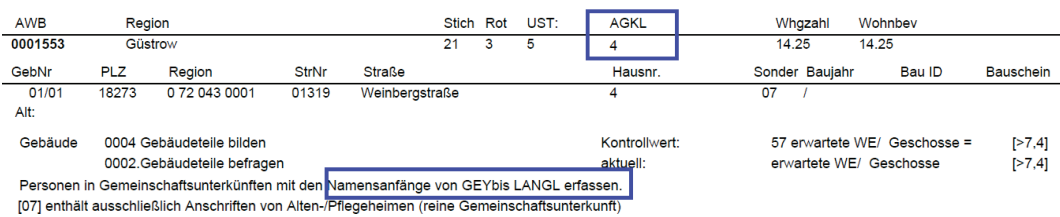

In der Regel sind nicht alle in der Gemeinschaftsunterkunft lebenden Bewohnerinnen und Bewohner komplett zu erfassen. Die Auswahl der zu erfassenden Personen ist in der Auswahlbezirksbeschreibung bzw. der Anschriften-/Gebäudeliste durch Anfangsbuchstaben für den Nachnamen vorgegeben. Die Teilung der Sonderanschrift/Gemeinschaftsunterkunft erfolgt somit in der Regel über Buchstabengruppen. Wichtig ist, dass die Leitung der Gemeinschaftsunterkunft Auskunft über alle Bewohner/-innen gibt, die in die vorgegebenen Buchstabengruppen fallen, unabhängig davon, in welchen (Teil-) Gebäuden der Sonderanschrift/Gemeinschaftsunterkunft die Personen untergebracht sind.

In dem oben dargestellten Beispiel sind von den gemeinschaftlich untergebrachten Personen nur diejenigen zu erfassen, deren Namensanfänge in die Buchstabengruppen von GEY bis LANGL fallen. Eine "Frau Henefeld" müsste demnach erfasst werden, ein "Herr Nauberg" aber nicht.

Es könnte auch sein, dass die in der Auswahlbezirksbeschreibung bzw. der Anschriften-/Gebäudeliste aufgeführten Namensanfänge längere Buchstabenkombinationen besitzen, z. B. MEIERA bis MOD. Kürzere Nachnamen wie z. B. "Meier" dürften dann nicht erfasst werden. Dagegen würde eine "Frau Meier-Schmidt" zum ausgewählten Personenkreis gehören, da der Bindestrich bei Doppelnamen entfällt.

In sehr großen Sonderanschriften/Gemeinschaftsunterkünften muss bei sehr häufigen Nachnamen (z. B. Schmidt) zur Abgrenzung der Personengruppen zusätzlich der Anfangsbuchstabe des Vornamens herangezogen werden. In solchen Fällen ist in der Auswahlbezirksbeschreibung bzw. der Anschriften-/Gebäudeliste der Anfangsbuchstabe des Vornamens durch eine Leerstelle vom Familiennamen getrennt.

**Beispiel:** Bei einer angegebenen Spanne von MUELLER A bis MUELLER I ist "Herr Sebastian Müller" nicht mehr zu erfassen, wohl aber "Frau Hannelore Müller".

Umlaute (ä, ö, ü) sind zur Abgrenzung des zu befragenden Personenkreises in ihre Vokale aufzulösen (also ae, oe, ue). So ist beispielsweise "Herr Müller" bei einer angegebenen Spanne von KAR bis MUE zu berücksichtigen, nicht aber bei der Spanne von MUF bis SCHUD.

### **Keine Namensanfänge in der Auswahlbezirksbeschreibung bzw. der Anschriften-/ Gebäudeliste**

Finden Sie an einer Anschrift Ihres Auswahlbezirks eine Sonderanschrift/Gemeinschaftsunterkunft vor, obwohl in Ihrer Auswahlbezirksbeschreibung bzw. der Anschriften-/Gebäudeliste kein Hinweis auf eine Buchstabenauswahl enthalten ist, so hängt die weitere Vorgehensweise davon ab, welche Regeln Ihnen für die Bearbeitung Ihres Auswahlbezirks vorgegeben worden sind: Fällt das zu befragende Gebäude in die Anschriftengrößenklasse 1 oder 2, so ist das Gebäude vollständig zu erfassen. Enthält Ihre Auswahlbezirksbeschreibung bzw. die Anschriften-/Gebäudeliste eine Anweisung zur Teilung (Anschriftengrößenklasse 3), so erkundigen Sie sich bitte beim Statistischen Landesamt, welchen Personenkreis Sie erfassen sollen. Teilen Sie dem Statistischen Landesamt hierbei bitte auch möglicherweise vorhandene Hinweise zur Anschriften-/Gebäudeteilung mit. Sie erhalten dann eine Buchstabengruppe für die Befragung nach Namensanfängen.

#### **Separate Wohnungen in Gemeinschaftsunterkünften**

Es kann vorkommen, dass sich in Gebäuden oder auf Grundstücken an Sonderanschriften (meist in Gemeinschaftsunterkünften) separate Wohnungen befinden (z. B. Appartements mit Namens-/ Klingelschild oder eine Hausmeisterwohnung in Altenwohnheimen). Von einer separaten Wohnung können Sie dann ausgehen, wenn diese – in der Regel abgegrenzten – Räume die Führung eines eigenen Haushalts ermöglichen (wie das z. B. bei Appartements in Altenwohnheimen der Fall ist). Eine eigene Haushaltsführung ist im Wesentlichen gekennzeichnet durch die eigenständige Versorgung mit Lebensmitteln, die Instandhaltung und Säuberung der Wohnung, die Pflege und Säuberung von Textilien sowie eigenständige Rechnungsführung. Dies setzt indes nicht voraus, dass solche Leistungen selbst erbracht werden müssen, sondern vielmehr, dass eine Entscheidungshoheit darüber besteht, wie und von wem diese Leistungen erbracht werden. Der Gesichtspunkt der vollständigen Betreuung durch die Einrichtung tritt in solchen Fällen in den Hintergrund. Dies gilt auch, wenn die Bewohner/-innen solcher eigenen Wohnungen gegebenenfalls vorhandene Gemeinschafts- und Serviceeinrichtungen mitbenutzen.

Sofern es sich um eine im Vergleich zur restlichen Gemeinschaftsunterkunft sehr geringe Anzahl an separaten Appartements bzw. Hausmeisterwohnungen an der Sonderanschrift handelt, sind die dort lebenden Personen auch über die Leitung der Einrichtung und nur dann zu erfassen, wenn ihr Nachname ebenfalls in die in der Auswahlbezirksbeschreibung bzw. der Anschriften-/Gebäudeliste

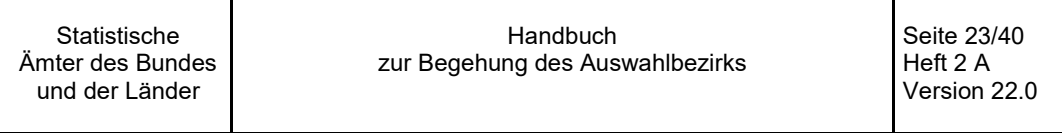

vorgegebene Buchstabengruppe fällt. Von einer "geringen Anzahl" kann ausgegangen werden, wenn ca. 10% der Personen der gesamten Gemeinschaftsunterkunft in separaten Wohnungen leben.

Sollten in einer Gemeinschaftsunterkunft mehr als 10% der Personen in separaten Appartements wohnen, die einen eigenen Haushalt führen, dann ist folgendermaßen zu verfahren: Die in den eigentlichen Gemeinschaftsunterkünften lebenden Personen sollen erfasst werden, wie zuvor beschrieben. Das heißt, dass der Teil, in dem Personen gemeinschaftlich untergebracht sind und bei dem nicht von einer eigenen Haushaltsführung auszugehen ist, über die vorgegebenen Buchstabengruppen zu erfassen ist, indem die Leitung der Einrichtung über sie Auskunft gibt. Für die Erfassung der Bewohner/-innen der separaten Wohnungen (Appartements, Hausmeisterwohnung usw.) gelten die Teilungsregeln bzw. die entsprechenden Anweisungen, die in der Auswahlbezirksbeschreibung bzw. der Anschriften-/Gebäudeliste vorgegeben sind. Nur die nach den Teilungsregeln zu erfassenden Wohnungen/Haushalte sind zu befragen. Die zu befragenden Bewohner/-innen in separaten Wohnungen sind selbst auskunftspflichtig und werden zum vollständigen Merkmalsprogramm befragt.

### **BEISPIEL FÜR DIE TEILUNG VON GEMEINSCHAFTSUNTERKÜNFTEN MIT SEPARATEN WOHNUNGEN**

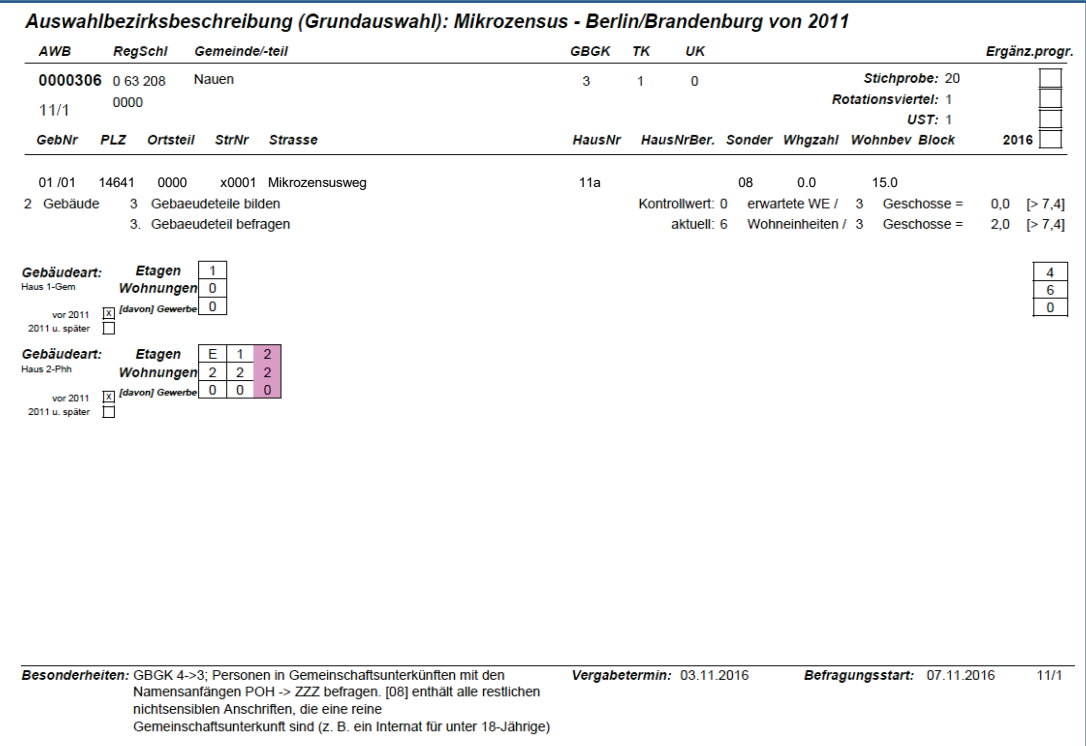

Im oben dargestellten Beispiel wäre folgendermaßen zu verfahren:

- 1. Die Personen der Gemeinschaftsunterkunft, bei denen nicht von einer eigenen Haushaltsführung auszugehen ist, werden gemäß Buchstabengruppen festgelegt(alle Personen deren Nachnamen in den Bereich POH bis ZZZ fallen) und durch Auskunft der Einrichtungsleitung erfasst.
- 2. Bei dem Teil der Wohnungen/Appartements, bei dem von einer eigenen Haushaltsführung auszugehen ist, wird die in der Auswahlbezirksbeschreibung bzw. der Anschriften-/Gebäudeliste vorgegebene Teilungsregel angewendet (3 Teile bilden, 3. Teil erfassen).

Anmerkung: Aus technischen Gründen wird zur Realisierung der Gebäudeteilung die Anschriftengrößenklasse 4 in Anschriftengrößenklasse 3 umgewandelt, was nur dazu dient, den entsprechenden Beleg zu drucken. Der Ursprungswert (Anschriftengrößenklasse 4) bleibt unverändert). Diese Personen geben selbst Auskunft zum vollständigen Merkmalsprogramm.

Sollten Sie trotz einer in der Auswahlbezirksbeschreibung bzw. in der Anschriften-/Gebäudeliste enthaltenen Anweisung zur Erfassung von Personen an Sonderanschriften bzw. in Gemeinschaftsunterkünften keine solchen Unterkünfte vorfinden, erheben Sie bitte die eventuell bestehenden Wohnungen, wie es den Teilungsregeln in der Auswahlbezirksbeschreibung bzw. der Anschriften-/ Gebäudeliste entspricht.

### **Sonderanschriften/Gemeinschaftsunterkünfte, die aus mehreren Anschriften bestehen**

Es kann auch vorkommen, dass ein Auswahlbezirk der Anschriftengrößenklasse 4 aus mehreren Anschriften besteht (analog der Anschriftengrößenklasse 1). In diesem Fall sind – soweit nicht anders vorgegeben – an allen aufgeführten Anschriften alle Personen zu befragen.

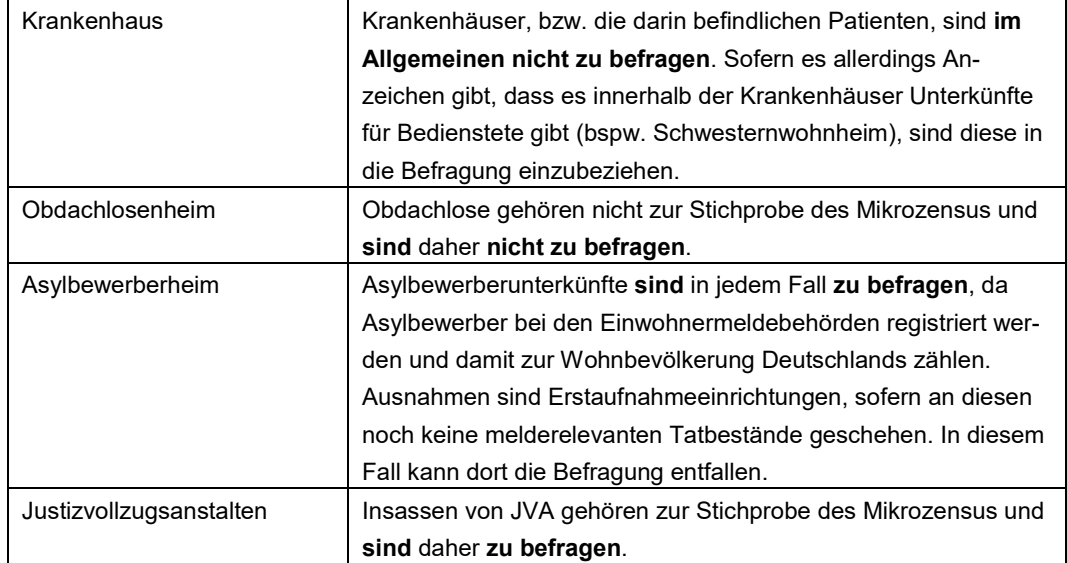

### **BEISPIELE FÜR ZU BEFRAGENDE UND NICHT ZU BEFRAGENDEN GEMEINSCHAFTS-UNTERKÜNFTE**

Seite 25/40 Heft 2 A Version 22.0

# <span id="page-24-0"></span>**3 Sonderfälle**

# <span id="page-24-1"></span>**3.1 Zusammengelegte Anschriften**

Wie oben bereits beschrieben, basieren die Anschriften der Mikrozensus-Stichproben ab 2016 auf Daten des Zensus 2011. Bei diesem Datenbestand kam es aufgrund eines Haushaltegenerierungsverfahrens zur sogenannten "Anschriftenzusammenlegung". Konkret führt dies zu der Situation, dass Sie ab 2016 auch in Auswahlbezirken der Anschriftengrößenklasse 2 und 3 in Einzelfällen mehrere Anschriften befragen müssen.

Während in der Anschriftengrößenklasse 2 weiterhin alle Anschriften komplett zu befragen sind, erfordert das Vorgehen in Anschriftengrößenklasse 3 eine nähere Erläuterung. Das unten dargestellte Beispiel zeigt einen Auswahlbezirk der Anschriftengrößenklasse 3 mit 3 Anschriften, die nach Zensus zusammengelegt sind:

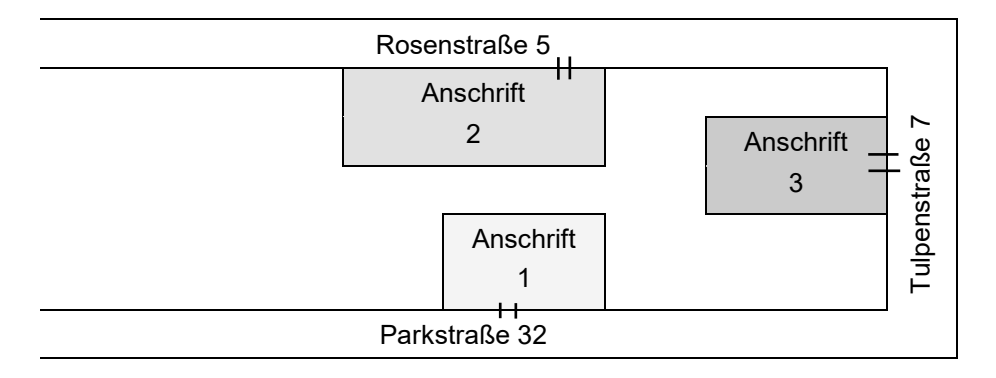

**Statistische** Ämter des Bundes und der Länder Handbuch zur Begehung des Auswahlbezirks Seite 26/40 Heft 2 A Version 22.0

### **FALL 1: EINFACHE TEILUNG NACH REGEL A**

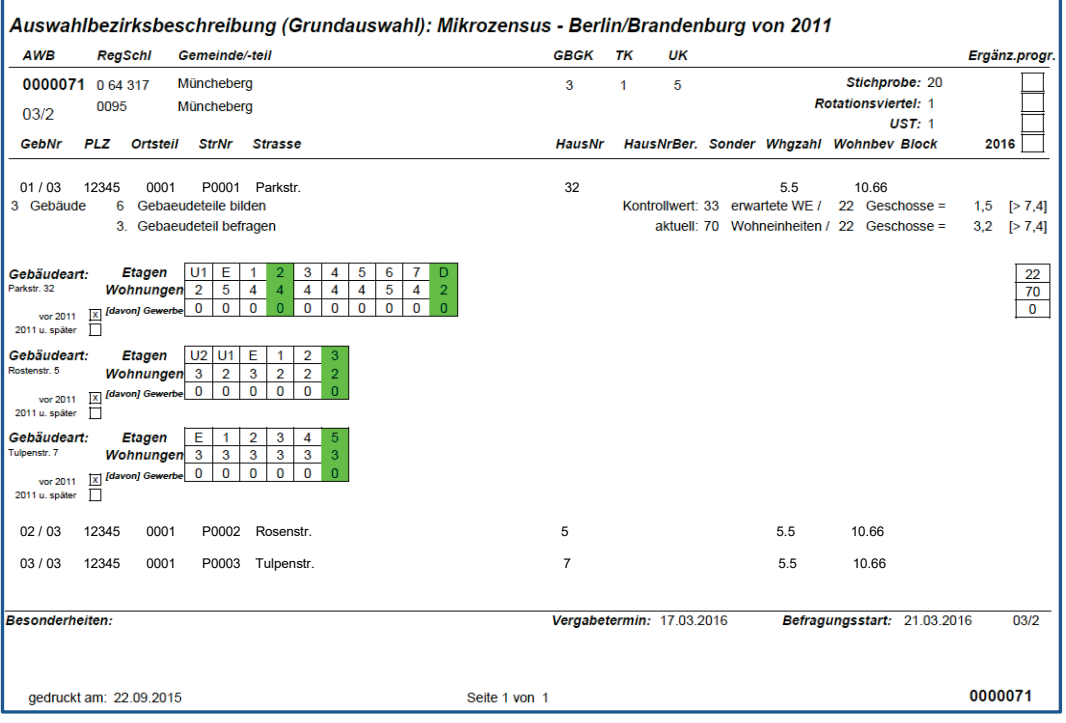

### **1. Schritt**

Erstellen Sie eine Skizze aller Geschosse in den jeweiligen Gebäuden.

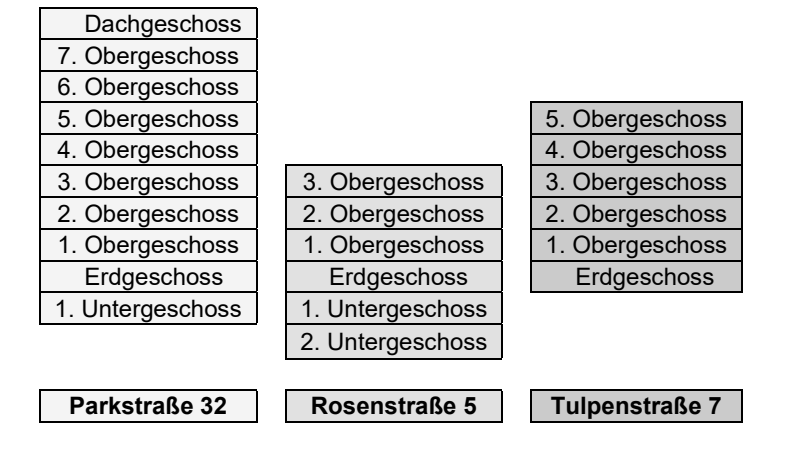

### **2. Schritt**

Da bei Anschriftengrößenklasse 3 eine Teilung erforderlich ist, muss zunächst der Kontrollwert berechnet werden. Dazu stapeln Sie die Gebäude der unterschiedlichen Anschriften aufeinander.

Beginnen Sie mit der Anschrift, die nach alphabetischer Reihenfolge zuerst kommt, gefolgt von den Anschriften analog der alphabetischen Sortierung. Haben alle Anschriften den gleichen Straßennamen, beginnen Sie mit der Anschrift mit der niedrigsten Hausnummer (Basis) und stapeln die weiteren Anschriften in aufsteigender Reihenfolge der Hausnummern aufeinander.

In diesem Beispiel bildet das Gebäude in der Parkstraße 32 die Basis, auf die danach das Gebäude in der Rosenstraße 5 und darauf das Gebäude in der Tulpenstraße 7 gestapelt wird. Nach Berechnung des Kontrollwerts (Anzahl aller Wohnungen geteilt durch Anzahl der Geschosse mit Wohnraum) wird – je nach Ergebnis – die Teilung nach Regel A oder B durchgeführt (in diesem Beispiel ist Regel A anzuwenden, da 70 Wohneinheiten geteilt durch 22 Geschosse den Kontrollwert = 3,2 ergeben).

### **3. Schritt**

Für die gestapelten Gebäude werden entsprechend der vorgegebenen Teilungsregel 6 Anschriften/Gebäudeteile gebildet, von denen der 3. Teil befragt wird. Beachten Sie bitte, dass etwaige Untergeschosse mit Wohnraum an den gestapelten Anschriften bei der Stapelung als reguläre Geschosse gezählt werden. Die Nummerierung der Geschosse beginnt aufsteigend vom Erdgeschoss des untersten Gebäudes mit der Nummer 1. Eine Ausnahme bildet einzig die Anschrift, die das "Fundament" des gestapelten "Hochhauses" bildet. Hier werden etwaig vorhandene Untergeschosse mit Wohnungen vom Erdgeschoss beginnend nach unten durchgezählt.

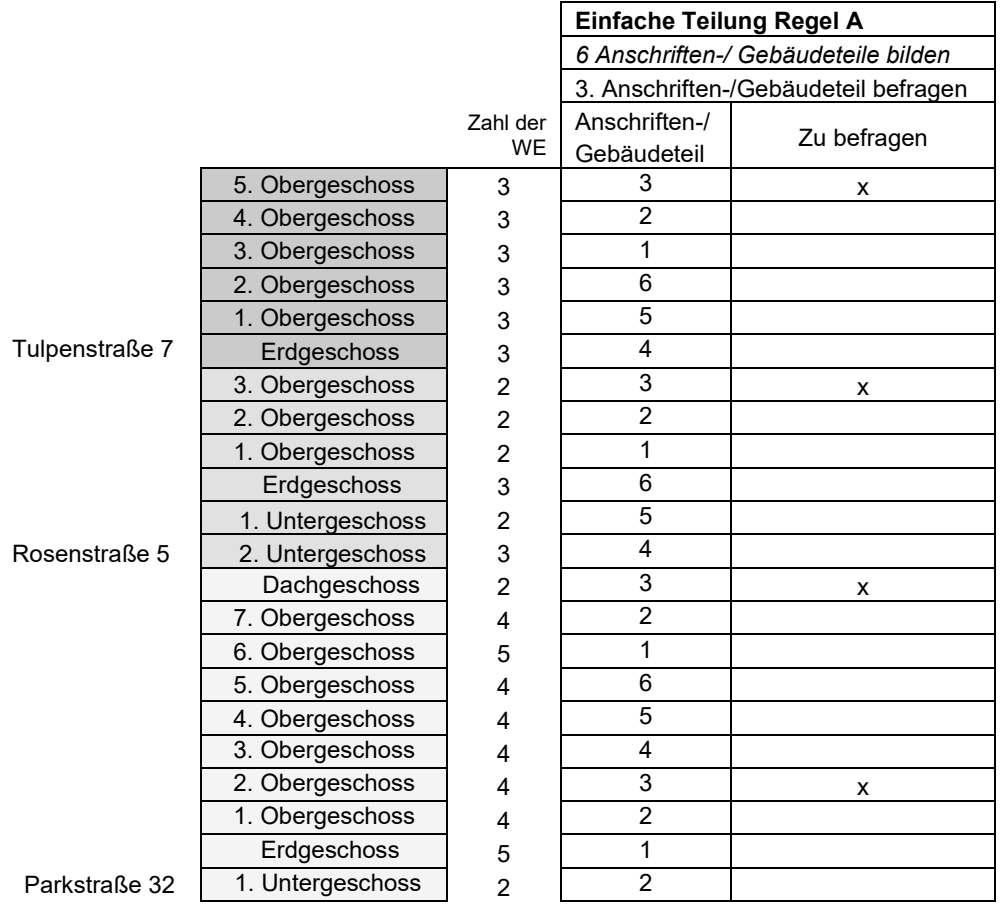

**Statistische** Ämter des Bundes und der Länder Handbuch zur Begehung des Auswahlbezirks

Seite 28/40 Heft 2 A Version 22.0

## **FALL 2: BESONDERE TEILUNG NACH REGEL B**

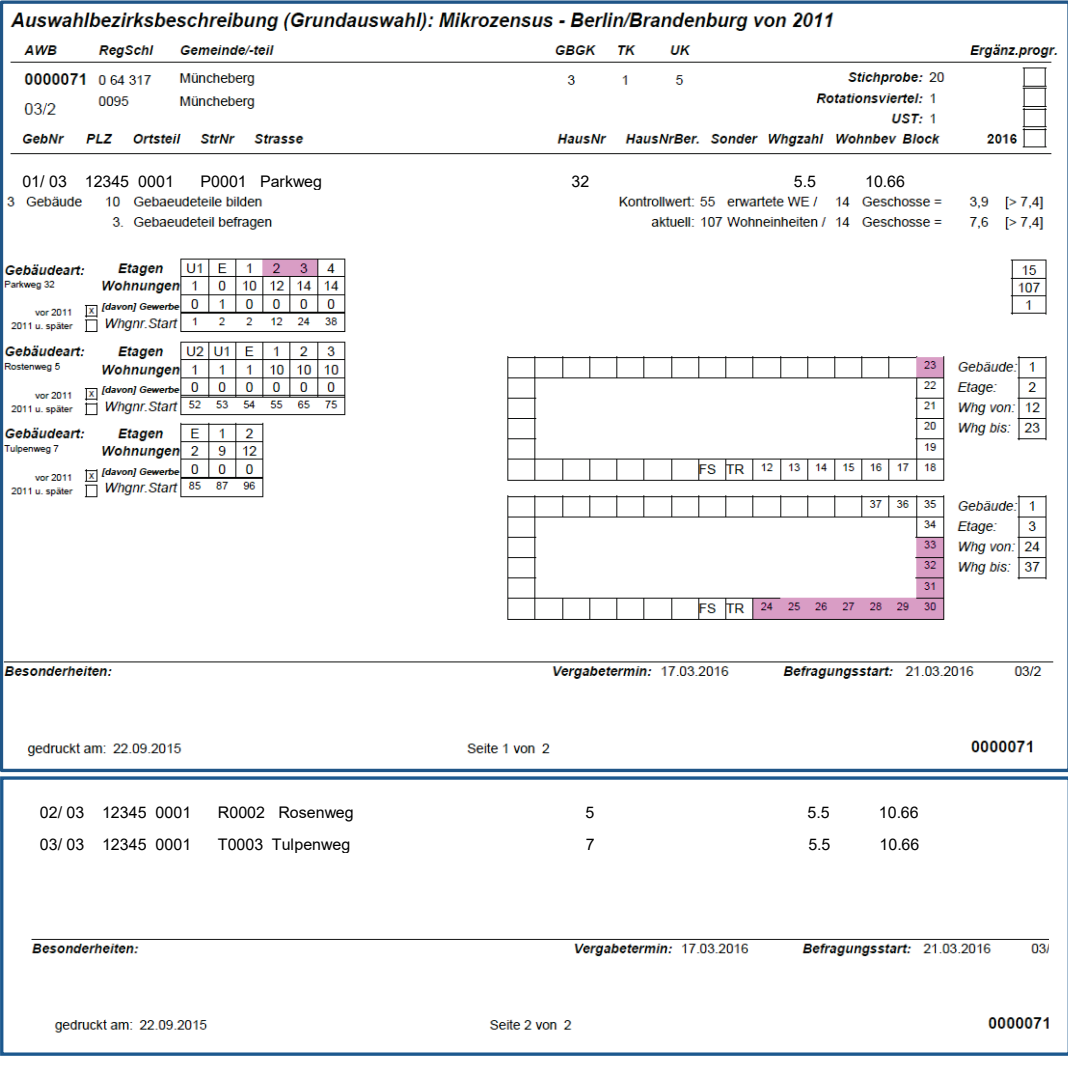

### **1. Schritt**

Erstellen Sie eine Skizze zum Aufbau der Geschosse sowie der Lage der Wohnungen. Nummerieren Sie fortlaufend sämtliche Wohnungstüren der Anschriften durch. Vermerken Sie dabei auf Ihrer Zeichnung für jedes Geschoss die Nummerierung der jeweiligen Wohnungen in diesem Geschoss. Mit der Nummerierung selbst beginnen Sie im Untergeschoss, sofern Sie hier Wohnungen vorfinden. Die Nummerierung wird dann von Geschoss zu Geschoss fortlaufend weitergeführt, so dass Sie die Zahl aller Wohneinheiten an allen einzubeziehenden Anschriften erhalten.

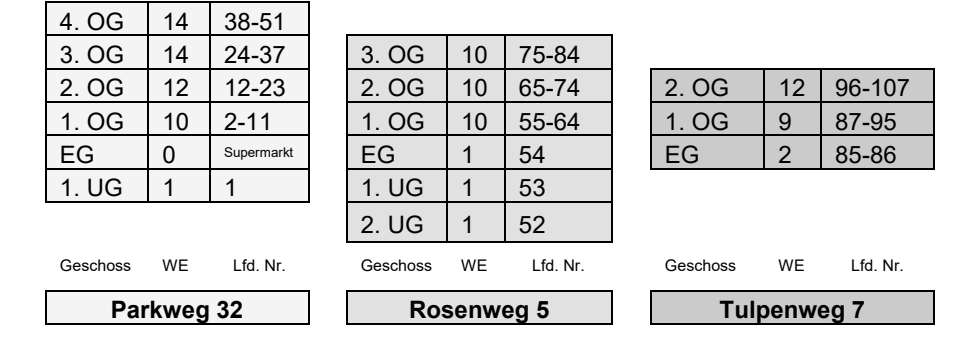

#### **2. Schritt**

Bei der Anschriften-/Gebäudeteilung nach Regel B gehen Sie zunächst so vor wie oben bei Regel A beschrieben: Stapeln Sie die Anschriften in alphabetischer Reihenfolge übereinander und berechnen Sie den Kontrollwert. Sofern der Kontrollwert größer als 7,4 ist (im Beispiel beträgt er 7,6), wird die Teilung nach Regel B vorgenommen. Die Nummerierung der Wohnungen wird beim Stapeln der Anschriften mitgeführt. Anschließend führen Sie die Teilung analog der unten beschriebenen "Teilungsregel mit einem Rest" durch.

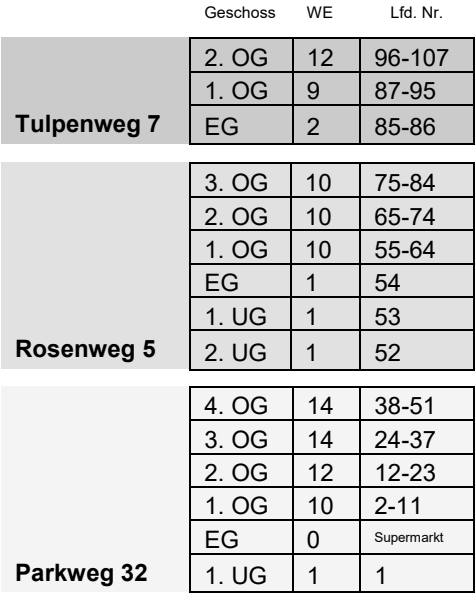

In unserem Beispiel sind 10 Anschriften-/Gebäudeteile zu bilden. Bilden Sie in solchen Fällen gedanklich zunächst so viele gleich große Teile, wie in der Auswahlbezirksbeschreibung bzw. der Anschriften-/Gebäudeliste vorgegeben sind (in obigem Beispiel also zunächst Teile mit je 10 Wohneinheiten). Dann verteilen Sie die verbleibenden "Rest-Wohneinheiten" (in unserem Beispiel sind es 7) – wiederum gedanklich – auf die gebildeten Anschriftenteile; und zwar kommt zu jedem der Anschriften-/Gebäudeteile solange jeweils eine "Rest-Wohneinheit" hinzu, bis der ganze "Rest" verteilt ist. Sie müssen also in jedem Anschriften-/Gebäudeteil die Zahl der zusammengefassten Wohneinheiten solange um jeweils 1 erhöhen, bis alle "Rest-Wohneinheiten" verteilt sind. Im Beispiel

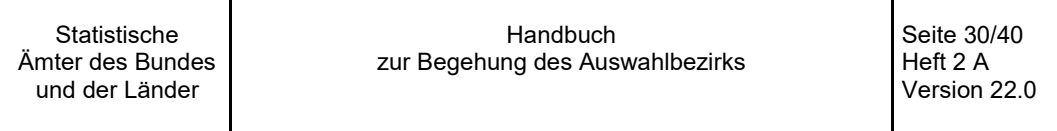

müssen wir demnach unsere 7 "Rest-Wohneinheiten" auf den 1. bis 7. Anschriften-/ Ge-bäudeteil verteilen und erhalten somit folgende Aufteilung der 107 Wohneinheiten auf 10 Teile:

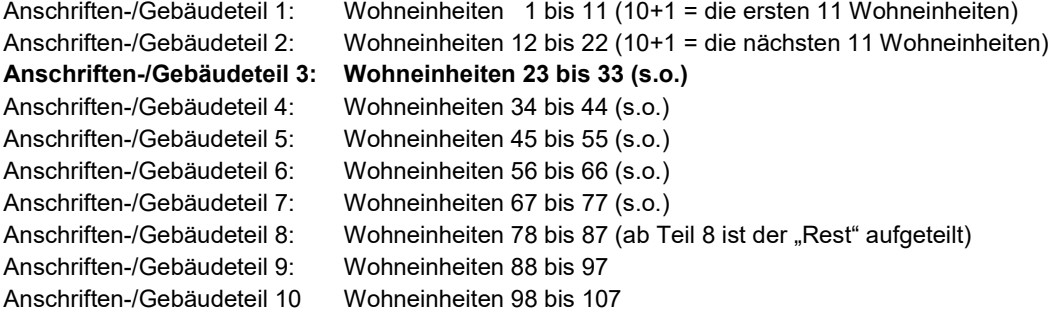

Da in unserem Beispiel der 3. Teil befragt werden muss, handelt es sich gemäß der Teilungsregel B um die Wohneinheiten 23 bis 33, die sich an der Anschrift "Parkweg 32" befinden.

<span id="page-30-0"></span>**Handbuch** zur Begehung des Auswahlbezirks

Seite 31/40 Heft 2 A Version 22.0

# **3.2 Angegebene Anschrift ist vor Ort nicht vorhanden**

Beim Mikrozensus als Flächenstichprobe sollte die ausgewählte Fläche (Flurstück), die zum Zeitpunkt der Grundauswahl zu der angegebenen Anschrift gehörte, erhoben werden. Dies ist die stichprobenmethodisch korrekte Vorgehensweise und sie sollte – soweit möglich und praktikabel – beim Wechsel in der Zuordnung der Flächen zu Anschriften berücksichtigt werden. Im Laufe der Zeit kann sich jedoch die Zuordnung einer Fläche zu einer Anschrift verändern (beispielsweise durch Änderungen von Straßennamen oder Hausnummern). Falls die Anschrift trotz Recherche nicht auffindbar ist, kann sie natürlich nicht erhoben werden. Sofern der Auswahlbezirk nur diese eine Anschrift umfasst, ist er als Nullbezirk zu kennzeichnen.

# <span id="page-30-1"></span>**3.3 Anschriften, die in den Vorratsstichproben mehrmals vorkommen (Anschriftengrößenklasse 1 und 2)**

Der Zensus 2011, der die Auswahlgrundlage für den Mikrozensus ab 2016 bildet, war auf die korrekte Ausweisung von Anschriften konzipiert. Dazu wurden verschiedene Quellen für die Anschriften mit zum Teil unterschiedlichem Stand und unterschiedlichen Schreibweisen herangezogen. Zwar wurden mit großem Aufwand sogenannte "Dubletten" eliminiert, dennoch ist es möglich, dass in der Auswahlgrundlage in Einzelfällen dieselben Gebäude unerkannt mit verschiedenen Anschriften vorkommen.

Falls in den Statistischen Landesämtern solche Fälle erkannt werden (z. B. durch Historien von Straßenumbenennungen), dann sollten diese Fälle durch einen Abgleich mit den Anschriften der Vorratsstichproben korrigiert werden. Zu befragen ist die Anschrift in der Stichprobennummer, die nach alphabetischer Sortierung beider Datensätze vorne stehen würde. Hierbei ist die Frage irrelevant, welcher von beiden Straßennamen der aktuelle ist.

**Beispiel:** Die Hauptstraße 18 (Stichprobennummer 20) und die Dorfstraße 18 (Stichprobennummer 29) bezeichnen in einem Ort das gleiche Gebäude. Die Bezeichnung Dorfstraße ist veraltet – das Gebäude hatte deshalb eine doppelte Auswahlchance.

> In einer alphabetischen Sortierung steht die Dorfstraße aber vorne und stellt damit die Anschrift von beiden dar, die zu befragen ist. Demzufolge wird der Datensatz Hauptstraße 18 mit der Stichprobennummer 20 als Nullbezirk gekennzeichnet und die Dorfstraße erst in der Stichprobe 29 befragt.

> Im Anschluss an diese Einzelfallentscheidung kann der Datensatz Dorfstraße auch umbenannt werden in Hauptstraße.

# <span id="page-31-0"></span>**3.4 Hausnummern mit Zusatz**

Wird Ihnen in der Auswahlbezirksbeschreibung bzw. in der Anschriften-/Gebäudeliste eine Hausnummer ohne Zusatz vorgegeben, Sie finden jedoch nur Hausnummern mit einem Zusatz vor, so prüfen Sie bitte, ob das Gebäude ohne Hausnummernzusatz derzeit im Bau befindlich ist. Wenn das der Fall ist, so teilen Sie dies dem Statistischen Landesamt mit; eine Erhebung unter dieser Hausnummer entfällt in diesem Jahr. Gibt es keine Anzeichen dafür, dass derzeit ein Gebäude ohne Hausnummernzusatz gebaut wird, bitten Sie das Statistische Landesamt zu entscheiden, ob Sie stattdessen die Gebäude mit Hausnummernzusatz in die Erhebung einbeziehen sollen. Teilen Sie dem Statistischen Landesamt auch mit, welche Hausnummernzusätze existieren und wie viele Wohnungen die Gebäude haben.

### **Beispiel:** Vorgegebene Hausnummer: 10

Sie finden die Hausnummern 10b und 10c und stellen fest, dass die Gebäude 10 und 10a gebaut werden. Sie melden dies dem Statistischen Landesamt.

### **Beispiel:** Vorgegebene Hausnummer: 13

Bei der Begehung stellen Sie zwei Gebäude mit den Hausnummern 13a und 13b fest. Es gibt keine Hinweise dafür, dass weitere Gebäude gebaut werden. Bitte fragen Sie beim Statistischen Landesamt nach, ob Sie die beiden bestehenden Gebäude in die Erhebung einbeziehen sollen.

**Statistische** Ämter des Bundes und der Länder

Handbuch zur Begehung des Auswahlbezirks

Seite 33/40 Heft 2 A Version 22.0

# <span id="page-32-0"></span>**3.5 Mehrere Eingänge/Treppenhäuser oder mehrere Gebäude unter einer Anschrift**

Gibt es in dem in der Auswahlbezirksbeschreibung bzw. der Anschriften-/Gebäudeliste unter einer einzigen Anschrift angegebenem Gebäude mehrere Eingänge oder Treppenhäuser, so ist zunächst zu prüfen, ob diese Treppenhäuser miteinander verbunden sind, d.h. ob man innerhalb eines Gebäudes von einem Treppenhaus zu einem anderen Treppenhaus gelangen kann. Wenn dies der Fall ist, dann wird das gesamte Gebäude im Zusammenhang gesehen, d. h. es wird wie ein Gebäude erfasst und – abhängig vom Ergebnis der Kontrollwertberechnung – nach Regel A oder B geteilt. Ihr Bezugspunkt ist dabei immer der von der Straße aus gesehen nächstliegende, linke Eingang bzw. das entsprechende Treppenhaus. Denken Sie bitte daran, in Ihrer Skizze besonders sorgfältig festzuhalten, welcher Eingang bzw. welches Treppenhaus der Bezugspunkt ist, um diesen Bezugspunkt jeweils zweifelsfrei feststellen zu können.

Verfügt das unter einer einzigen Anschrift angegebene Gebäude über mehrere Eingänge oder Treppenhäuser, die nicht miteinander verbunden sind, so werden die zu einem Eingang bzw. Treppenhaus gehörende Gebäudeabschnitte gedanklich als eigenes Gebäude behandelt. Sie erhalten also unter dieser Anschrift – gedanklich – nicht nur ein, sondern mehrere Gebäude. Garagen, Werkstätten in separaten Gebäuden, Abstellschuppen oder ähnliches bleiben unberücksichtigt, es sei denn, Sie finden in diesen Gebäuden Wohnräume vor. In diesem Fall sind die Gebäude in die Teilung mit einzubeziehen.

Befinden sich unter einer einzigen Anschrift mehrere separate Gebäude (z.B. Vorder-/Hinterhaus; mehrere Einzelhäuser), müssen Sie ebenfalls eine Skizze anfertigen, aus der die Lage aller Gebäude, ihrer Eingänge und auch die Straße möglichst genau hervorgeht. Die Bildung der Reihenfolge für die Teilung können Sie dann anhand dieser Skizze vornehmen. Dabei ist immer die Straße Ihr Bezugspunkt. Das am nächsten zur Straße gelegene, erste Gebäude links bekommt die Gebäudenummer 1. Weitergezählt wird dann nach rechts entgegen dem Uhrzeigersinn.

**Beispiel**: Unter der in der Auswahlbezirksbeschreibung bzw. der Anschriften-/Gebäudeliste vorgegebenen Anschrift "Parkstraße 32" finden Sie 3 Gebäude mit Wohnungen vor. Ihre Skizze müsste dann folgendermaßen aussehen:

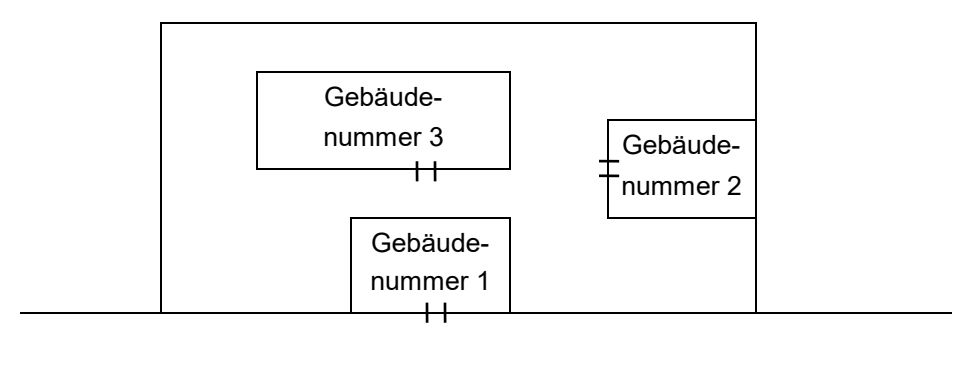

#### Parkstraße 32

Auch hier kann es vorkommen, dass ein Gebäude mehrere Eingänge/Treppenhäuser aufweist. Sollten diese miteinander verbunden sein, wird dieses Gebäude (nachdem Sie dies in der Skizze entsprechend vermerkt haben) wie ein Gebäude behandelt.

Sind die Eingänge/Treppenhäuser dagegen nicht miteinander verbunden, müssen die einzelnen Eingänge jeweils mit einer eigenen Nummer versehen werden. Auch dabei ist für jedes Gebäude für sich genommen die Straße wieder der Bezugspunkt, d. h. auch hier bekommt der am nächsten zur Straße gelegene, linke Eingang die jeweils erste Nummer, und entgegen dem Uhrzeigersinn wird für dieses Gebäude die Nummerierung nach rechts fortgesetzt.

Für die sich anschließende Kontrollwertberechnung stapeln Sie die Gebäude gedanklich übereinander, angefangen mit dem am nächsten zur Straße gelegenen linken Gebäude. Auf dieses Gebäude werden die weiteren Gebäude rechts herum entgegen dem Urzeigersinn der Reihe nach übereinander gestapelt. Die Kontrollwertberechnung erfolgt dann anhand der bereits beschriebenen Regeln (siehe auch Kapitel "Kontrollwertberechnung" und "Zusammengelegte Anschriften"). Sollte der Kontrollwert bei einem Wert von 7,4 oder darunter liegen, so ist die Teilungsregel A anzuwenden; liegt der Kontrollwert über 7,4, ist Regel B anzuwenden.

Stoßen Sie unter einer einzigen Anschrift auf ein Grundstück mit mehreren Gebäuden, zu dem es mehrere Zugänge gibt, nehmen Sie die Feststellung der Reihenfolge der einzelnen Gebäude bitte nur anhand der Skizze vor, die Sie vorher angelegt haben. Unabhängig von der Lage der Zugänge zu einem solchen Grundstück oder der Wege auf dem Grundstück gilt auch hier die Straße als Bezugspunkt; die Nummerierung wird mit dem ersten Gebäude links begonnen und nach rechts entgegen dem Uhrzeigersinn fortgesetzt.

**Beispiel**: In der Schreberstraße finden Sie unter der Hausnummer 55 eine Wohnanlage vor. Von der Schreberstraße aus gibt es zwei Zugänge zu dem Grundstück. Ihre Skizze müsste folgendermaßen aussehen:

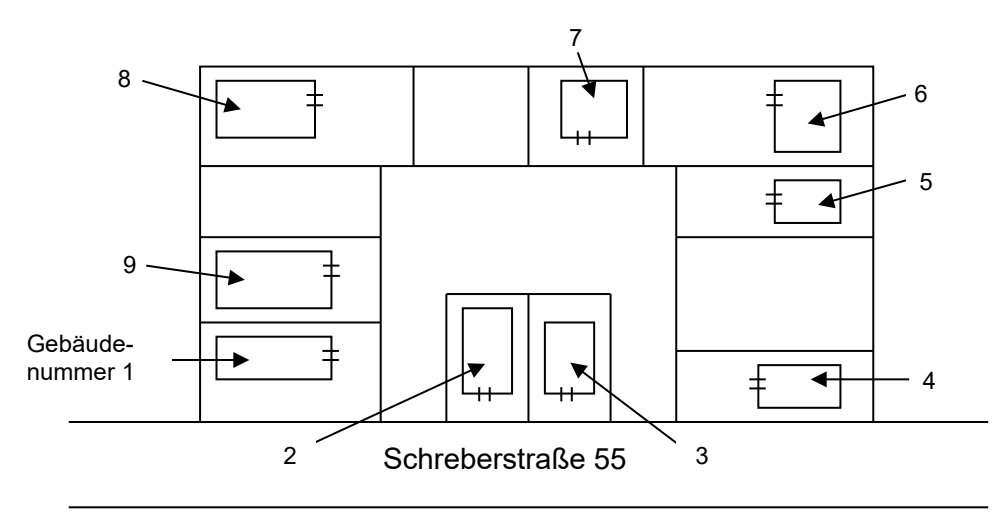

Eine möglicherweise vorhandene Nummerierung der Gebäude sollte bei der Begehung und der Anschriften-/Gebäudeteilung **nicht** berücksichtigt werden, da sich solche Nummerierungen im Laufe der Zeit ändern können. Gehen Sie daher auch bei Gebäuden, die bereits eine Nummerierung aufweisen, so vor, wie oben beschrieben (Straße als Bezugspunkt; die Nummerierung wird mit dem ersten Gebäude links begonnen und nach rechts entgegen dem Uhrzeigersinn fortgesetzt). Ausschlaggebend für die Teilung und die Befragungen ist immer die Skizze der Gebäude mit der von Ihnen angefertigten Nummerierung der Gebäude.

Seite 35/40 Heft 2 A Version 22.0

# **3.6 Kein Zutritt in ein oder mehrere Gebäude an der Anschrift**

Sofern es nicht möglich sein sollte, Zutritt in mindestens eines der Gebäude an der Anschrift zu erhalten, können die Wohnungen auf den einzelnen Etagen nicht gezählt und somit auch keine Gebäudeskizze angelegt werden.

Damit auch in diesen Konstellationen eine Gebäudeteilung durchgeführt werden kann, wurde im Jahr 2017 ein standardisiertes Verfahren entwickelt, dass die Gebäudeteilung auf Basis des Klingelschildes ermöglicht. Diese ist allerdings ausschließlich für den Fall zulässig, dass eine reguläre Gebäude-/Anschriftenteilung nach Kapitel 2 nicht möglich ist.

Im Rahmen der Entwicklung des Konzepts wurde auch ein umfangreiches Dokument ausgearbeitet, an dieser Stelle soll allerdings nur eine kurze Zusammenfassung wiedergegeben werden, um den Rahmen nicht zu sprengen.

Hierzu ist es erforderlich, dass der/die Erhebungsbeauftragte zunächst eine Skizze erstellt. In dieser Skizze sollen folgende Inhalte dargestellt werden:

- Die Lage der Grundstücke und Gebäude in Bezug zur Straße (Lageskizze je Anschrift)
- Eingang des Gebäudes
- Die Gebäude/Eingänge zu denen kein Zutritt möglich ist (Notwendig bei mehreren Gebäuden an einer Anschrift/mehreren Eingängen in einem Gebäude/Anschriftenzusammenlegung)
- Lage der Klingelschilder am Gebäude in Bezug zum Eingang
- Die Anordnung der einzelnen Klingelschilder
- Zahl der Etagen nach Außenansicht

Analog zur Gebäudeskizze sind auch im Fall der sogenannten "Klingelschildteilung" jeweils die Konstellationen an den Gebäuden unterschiedlich zu behandeln. In der Folge wird das Vorgehen bei den wichtigsten dieser Konstellationen beschrieben. Hinsichtlich einer detaillierten Auflistung inklusive Sonderfälle sei auf das Fachkonzept verwiesen.

Anschriften mit einem Eingang:

#### *Variante 1: Es befindet sich eine Klingelanlage am Gebäude*

Für die Teilung des Gebäudes sind die Klingelschilder zunächst zu nummerieren. Die Nummerierung der Klingelschilder beginnt in der untersten Zeile links mit 1 und wird dann nach rechts bis zum Ende der Zeile fortgeführt und dann in den darüberliegenden Zeilen fortgesetzt, bis alle Klingelschilder eine Nummer erhalten haben:

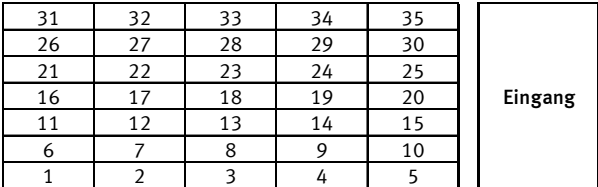

Klingelanlage

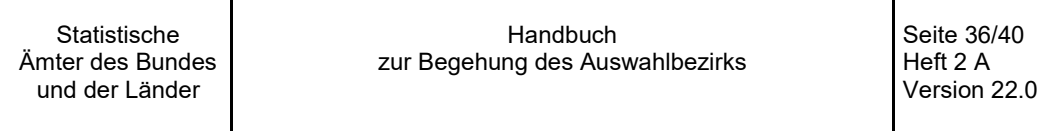

#### *Variante 2: Es befinden sich zwei oder mehr Klingelanlagen am Gebäude*

Befinden sich mehrere Klingelanlagen am Gebäude, sind die Anlagen zunächst in eine Reihenfolge zu bringen. Die Nummerierung startet in der Anlage, welche sich am nächsten zum Eingang befindet, und wird dann in der daneben liegenden Anlage fortgeführt, sodass man sich allmählich vom Eingang entfernt. Bei der nächsten Anlage wird die Zählung fortgeführt.

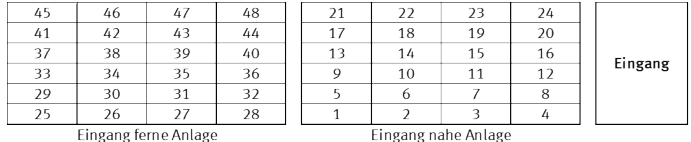

In der folgenden Abbildung ist dargestellt, dass sich zwei Klingelanlagen rechts und links exakt im gleichen Abstand von der Eingangstür entfernt befinden. In diesem Fall werden zuerst die Anlagen links des Eingangs gezählt, bevor die Zählung dann mit den Anlagen rechts des Eingangs fortgeführt

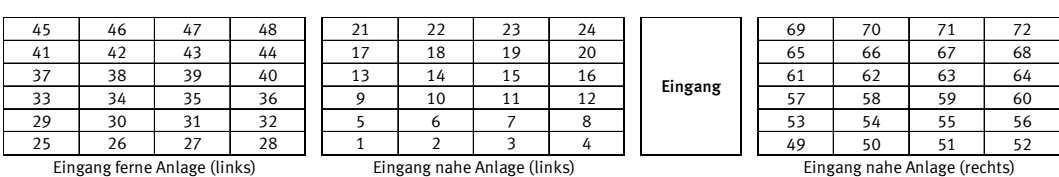

wird.

#### Gebäude mit mehreren Eingängen an der Anschrift:

*Variante 1: Der Zutritt zum Gebäude ist durch keinen der Eingänge möglich*

In diesem Fall ist von unverbundenen Eingängen auszugehen. Die Eingänge sind entsprechend des in Kapitel 3.5 "Mehrere Eingänge/Treppenhäuser oder mehrere Gebäude an einer Anschrift" der Begehungsanleitung beschriebenen Verfahrens in eine Reihenfolge zu bringen und die Klingelschilder je nach den vorliegenden Gegebenheiten zu nummerieren.

#### *Variante 2: Der Zutritt zum Gebäude ist durch einen der Eingänge möglich*

Handelt es sich um verbundene Eingänge, ist der Zutritt zu allen Gebäudeabschnitten möglich und somit die reguläre Teilung gemäß der Begehungsanleitung durchzuführen.

Sind es dagegen unverbundene Eingänge, dann ist zu verfahren, als wenn zu keinem der Gebäude der Zutritt möglich wäre. Das bedeutet, dass die Klingelteilung auf alle Eingänge analog der Beschreibung in Variante 1 angewendet werden kann.

#### Mehrere Gebäude an der Anschrift/Anschriften zusammenlegen

Befinden sich mehrere Gebäude an einer Anschrift oder handelt es sich um eine Anschriftenzusammenlegung, sind die Gebäude zunächst gemäß des in Kapitel 3.5 "Mehrere Eingänge/Treppenhäuser oder mehrere Gebäude unter einer Anschrift" bzw. für Anschriftenzusammenlegungen gemäß des in Kapitel 3.1 "Zusammengelegte Anschriften" der Begehungsanleitung beschriebenen Verfahrens in eine Reihenfolge zu bringen.

#### *Variante 1: Der/Die Erhebungsbeauftragte erhält zu keinem der Gebäude an der Anschrift Zutritt*

Bei dieser Konstellation werden alle Klingelanlagen aller Gebäude in der Reihenfolge skizziert und die Schilder wie oben beschrieben nacheinander nummeriert. Dann werden zunächst die Klingeln des Gebäudes Nummer 1 durchnummeriert, anschließend des Gebäudes Nummer 2, etc. bis die Klingeln aller Gebäude durchnummeriert sind.

#### *Variante 2: Der/Die Erhebungsbeauftragte erhält zu einem/mehreren der Gebäude an der Anschrift keinen Zutritt*

Es ist eine Teilung basierend auf den Klingelschildern für alle Gebäude an der/den Anschriften durchzuführen. Auf diese Art und Weise soll sichergestellt werden, dass die gesamte Anschrift nach derselben Gebäudeteilungsregel geteilt wird und keine Mischkonstellationen entstehen.

### **Sonderfälle**

#### *Mehrere Klingeln für die gleichen Wohnungen*

Für den Fall, dass es mehrere Klingelanlagen für die gleichen Wohnungen (beispielsweise eine Klingelanlage am Vorderhaus und eine weitere Klingelanlage für dieselben Wohnungen am Hinterhaus) gibt, muss der Interviewer dies in der anzufertigenden Skizze deutlich machen und exakt skizzieren auf welcher Klingelschildanlage die Teilung basiert.

#### *"Unsaubere" Klingelanlagen*

Bei den bisher skizzierten Klingelanlagen war der Aufbau immer linear und sauber strukturiert, und die Zeilen und Spalten der Anlage waren jeweils voll mit zählbaren Wohnungen gefüllt. Es kommt aber auch vor, dass im Feld nicht immer die gleiche Anzahl von Wohnungen in den Zeilen und Spalten zu finden ist.

Im folgenden Beispiel sind unterschiedliche Probleme ineinander gemischt:

- Es existieren leere Wohnungen (= Wohnung leer)
- Die Klingelanlage ist größer dimensioniert als die Wohnungszahl des Gebäudes (= Klingel überzählig)
- Auf manchen Klingeln existiert kein Name (= namenlos/unlesbar)
- Eine Klingel ist stillgelegt (= stillgelegt)

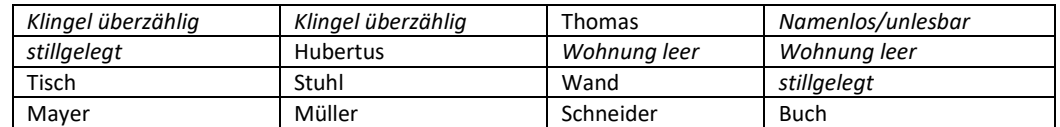

Folgende Handlungsprinzipien sollten aber bei der Teilung gelten:

- Die Klingelschildteilung soll dazu dienen eine eindeutige Zuweisung der Wohnungen zu den zu bildenden Gebäudeteilen vorzunehmen. Demnach sollte in solch schwierigen Fällen eher eine Skizze der Anlage gemacht und die Teilung dem Landesamt überlassen werden.
- Basis der Teilung sind alle Teile der Anlage, die zu einer Wohnung führen. Ist ein Klingelschild also leer (nicht beschriftet), aber die Anzahl der Klingeln an der Anlage ist nach Einschätzung plausibel zur Wohnungszahl des Gebäudes, dann soll das Schild in die Teilung einbezogen werden. Eine solche Wohnung würde dann als Leerstand gelten. In diesem Fall sollte sichergegangen werden, dass die Wohnung existiert und die Klingel diese

Wohnung repräsentiert. Generell gilt es zu vermeiden, künstliche Leerstände zu erzeugen.

- Ist davon auszugehen, dass bestimmte Klingeln nicht zu Wohnungen gehören (beispielsweise, weil ganze Reihen in der Klingelanlage nicht belegt sind oder die Anlage augenscheinlich zu groß dimensioniert ist), sind diese Klingeln nicht für die Teilung zu berücksichtigen. Aber auch in diesen Fall soll die komplette Anlage skizziert und markiert werden, welche Klingeln nicht einbezogen wurden.
- Ähnlich ist mit stillgelegten Klingeln oder Klingeln zu verfahren, bei denen der Name nicht lesbar ist. Ob die Klingeln für die Teilung zu berücksichtigen sind, ergibt sich aus der Feststellung, ob sich dahinter eine (eigenständig bewohnte) Wohnung verbirgt.

# **4. Gravierende Änderungen im Auswahlbezirk**

Bedingt durch den zeitlichen Abstand zur Auswahlgrundlage der Grundauswahl (Zensusstichtag 9.5.2011) kann es vorkommen, dass sich bei der Begehung durch den Interviewer gravierende Änderungen in der Größe oder der Art der Auswahlbezirke gegenüber der Grundauswahl zeigen. Dies ist beispielsweise der Fall, wenn sich auf der Fläche eines Stichprobenauswahlbezirks der Anschriftengrößenklassen 1 bis 3, die eigentlich laut Grundauswahl mutmaßlich Privathaushalte enthalten sollen, zum Zeitpunkt der Begehung eine Gemeinschaftsunterkunft mit einer deutlich größeren Personenzahl befindet. Einige dieser Fälle werden im Folgenden abgehandelt.

**Generell gilt**: Sollte bei der Begehung festgestellt werden, dass sich im Auswahlbezirk gravierende Änderungen im Vergleich zu den Informationen der Auswahlbezirksbeschreibung ergeben haben, darf die Zugehörigkeit zu der bei der Auswahl festgelegten Anschriftengrößenklasse nicht geändert werden. Die Schichtzugehörigkeit bezieht sich immer auf den Zeitpunkt der Auswahl und nicht auf das aktuelle Erhebungsjahr. Dies ist insbesondere für die Fehlerrechnung wichtig: die Veränderungen durch den zeitlichen Abstand zur Grundauswahl erhöhen tendenziell den Zufallsfehler. Wenn die Schichtzugehörigkeit geändert wird, kann diese Erhöhung bei der Fehlerrechnung nicht abgebildet werden.

Zunächst ist immer das Baualter des Gebäudes festzustellen. Falls das Gebäude nach dem 9.5.2011 errichtet wurde, hat das Gebäude eine Auswahlchance über die Neubauauswahl und ist in der Grundauswahl nicht zu erheben (Kennzeichnung als Nullbezirk; dies gilt nicht nur für den betreffenden Auswahlbezirk, sondern für alle Auswahlbezirke dieses Gebäudes, die in anderen Vorratsstichproben enthalten sind). Im anderen Fall (Gebäude vor 9.5.2011 gebaut) ist folgendermaßen vorzugehen:

Die in der Auswahlbezirksbeschreibung enthaltene Teilungsregel sollte immer – also auch in den folgenden Fällen – beibehalten werden:

• *In einem Gebäude der Anschriftengrößenklasse 3 gibt es deutlich weniger Wohnungen als erwartet.*

In diesem Fall ist ganz normal laut Anleitung vorzugehen – die Kontrollwertberechnung führt in diesem Fall zur Anwendung von Regel A. *Beispiel:* ein eingeschossiges Gebäude mit 3 Wohnungen ist laut Auswahlbezirksbeschreibung in 10 Teile zu teilen. Falls laut Auswahlbezirksbeschreibung der erste Gebäudeteil zu erheben ist, ist das Gebäude zu erheben, falls ein anderer Gebäudeteil zu erheben ist, ist das Gebäude nicht zu erheben (Nullbezirk). Dennoch ist dieser AWB in den Folgejahren wieder zu begehen, um sicherzustellen, dass keine Aufstockung der Etagen stattgefunden hat, die zu einer Auswahl führen würde.

• *In einem Auswahlbezirk der Anschriftengrößenklasse 3 wird eine Gemeinschaftsunterkunft festgestellt.*

Die Gebäudeteilung soll in so viele Teile wie vorgegeben durchgeführt werden. Allerdings ist in der Auswahlbezirksbeschreibung keine Buchstabenkombination für die Personenauswahl vorhanden, da ja Privathaushalte vermutet wurden. Die zu der Zahl der Gebäudeteile und der Gebäudeteilnummer gehörende Buchstabenkombination kann der Namensanfangsliste entnommen werden (umgekehrt ist vorzugehen, wenn auf einem Auswahlbezirk der Anschriftengrößenklasse 4 nun Privathaushalte vorgefunden werden).

• *Für eine Gemeinschaftsunterkunft, die auf einem Auswahlbezirk der Anschriftengrößenklasse 1 oder 2 festgestellt wird*

Für Auswahlbezirke der Anschriftengrößenklassen 1 und 2 ist keine Teilung vorgesehen, daher sollte auch eine Gemeinschaftsunterkunft, die in einer dieser Schichten festgestellt wird, vollständig erhoben werden.

### **Ausnahmen**:

- a) Wenn die Änderung im Auswahlbezirk so außergewöhnlich ist, dass man annehmen kann, dass es sich bei der Veränderung um ein singuläres Ereignis handelt und wenn sich ähnliche Veränderungen in der Umgebung nicht feststellen lassen.
- b) Wenn so viele Personen zu erfassen wären, dass dieser Auswahlbezirk eine kleine Nachweisungsgruppe derart dominiert, dass deren hochgerechnetes Ergebnis dadurch unplausibel werden würde.

In diesen Fällen könnte – obwohl methodisch nicht ganz korrekt – auf eine vollständige Erfassung verzichtet und die Höchsterfassungsregel angewendet werden. Diese besagt, dass in diesem Fall höchstens 50 Personen in dem Auswahlbezirk zu erheben sind. Das Gebäude sollte dann in so viele Teile zerlegt werden, dass ein Teil ca. 50 Personen umfasst.

*Beispiel*: In einem Gebäude der Anschriftengrößenklasse 2 wohnen 320 Personen in einer Gemeinschaftsunterkunft. Es sind 320/50=6,4= gerundet 6 Teile zu bilden. Aus diesen 6 Teilen ist einer zufällig (z. B. mit Zufallszahlengenerator) auszuwählen. Die Buchstabengruppe für die Namensanfänge der ausgewählten Gebäudeteilnummer kann dann der Liste der Namensanfänge entnommen werden.

• *Im Gebäude eines Auswahlbezirks der Anschriftengrößenklassen 1 bis 3 gibt es deutlich mehr Privathaushalte als erwartet.*

Bei Anschriftengrößenklasse 3 ist eine Teilung durchzuführen, bei den Anschriftengrößenklassen 1 und 2 ist nicht zu teilen. Auch wenn sich in dem gebildeten Auswahlbezirk sehr viele Haushalte befinden, ist in der Regel trotzdem vollständig zu erfassen.

#### **Ausnahmen für die Gebäudeschichten 1 und 2:**

- a) Wenn die Änderung im Auswahlbezirk so außergewöhnlich ist, dass man annehmen kann, dass es sich bei der Veränderung um ein singuläres Ereignis handelt und wenn sich ähnliche Veränderungen in der Umgebung nicht feststellen lassen.
- b) Wenn so viele Haushalte/Personen zu erfassen wären, dass dieser Auswahlbezirk eine kleine Nachweisungsgruppe derart dominiert, dass deren hochgerechnetes Ergebnis dadurch unplausibel werden würde.

In diesen Fällen könnte – obwohl methodisch nicht ganz korrekt – auf eine vollständige Erfassung verzichtet und die Höchsterfassungsregel angewendet werden. Diese besagt, dass in diesem Fall höchstens 20 Haushalte in dem Auswahlbezirk zu erheben sind. Der Auswahlbezirk sollte dann in so viele Teile zerlegt werden, dass ein Teil ca. 20 Haushalte umfasst.

*Beispiel:* Ein Auswahlbezirk der Schicht 1 besteht aus 3 Anschriften mit 4, 6 und 100 Wohnungen. Es sind (4+6+100)/20=5,5= gerundet 6 Teile zu bilden. Die Teilung erfolgt dann analog zu den Regeln der Gebäudeteilung (Regel A bzw. B). Aus den 6 Teilen ist einer zufällig (z. B. mit Zufallszahlengenerator) auszuwählen und zu erheben.

In der Gebäudeschicht 3 sollte auch bei deutlich mehr Wohnungen als erwartet nach Regel A bzw. B vorgegangen werden.

• *Das in der Anschriftengrößenklasse 4 verwendete Buchstabenintervall führt zu deutlich mehr zu erfassenden Personen als erwartet.*

Sollten sich im vorgegebenen Buchstabenintervall deutlich mehr als 50 zu erfassende Personen befinden, ist die Gesamtmenge der Personen aufzuteilen, da die Höchsterfassungsregel besagt, dass in diesem Fall höchstens 50 Personen in dem Auswahlbezirk zu erheben sind. Das Gebäude sollte dann in so viele Teile zerlegt werden, dass ein Teil ca. 50 Personen umfasst.

*Beispiel:* In einem Gebäude der Anschriftengrößenklasse 4 fallen 179 Personen in das zu erfassende Buchstabenintervall einer Gemeinschaftsunterkunft. Die betreffenden Personen werden alphabetisch nach Nachnamen, Vornamen, ggf. Mittelnamen und sofern notwendig noch Geburtsdatum aufsteigend sortiert. Es sind 179/50=3,6= gerundet 4 Teile zu bilden. Aus diesen 4 Teilen ist einer zufällig (z. B. mit Zufallszahlengenerator; richten Sie sich diesbezüglich an das zuständige Statistische Landesamt) auszuwählen. Die Buchstabengruppe für die Namensanfänge der ausgewählten Gebäudeteilnummer kann dann der Liste der Namensanfänge entnommen werden.

Die Höchsterfassungsregel sollte nicht generell, sondern nur in den erwähnten Ausnahmefällen angewendet werden, da sie in der Tendenz zu einer Unterschätzung der betroffenen Bevölkerungsgruppen führen kann.